#### PROCESSO LICITATÓRIO Nº 45/2016 PREGÃO PRESENCIAL

O MUNICÍPIO DE MARACAJÁ, inscrita no CNPJ sob o nº 82.915.026/0001-24, com sede na Avenida Getúlio Vargas, 530, no centro do município de Maracajá, comunica que fará realizar licitação, na modalidade de Pregão Presencial, pelo tipo de licitação menor preço global, pelo regime de execução do contrato de fornecimento por preços unitários, regida pela Lei nº 10.520/02 e subsidiariamente pela Lei Federal nº 8.666/93, para a locação de softwares de gestão pública para Administração Direta e Indireta.

# LOCAL DE ENTREGA DOS ENVELOPES: DEPARTAMENTO DE COMPRAS E LICITAÇÕES DA PREFEITURA MUNICIPAL DE MARACAJÁ, SITO A AVENIDA GETÚLIO VARGAS, 530 - CENTRO – MARACAJÁ/SC.

DATA DE ENTREGA DOS ENVELOPES: Até 19/08/2016 HORÁRIO: Até 14:00 horas

# DATA DE ABERTURA DOS ENVELOPES: Dia 19/08/2016 HORÁRIO: As 14:00 horas

#### 1 - DO OBJETO:

1 - A presente licitação tem como objeto a contratação de empresa especializada na área de informática para licenciamento mensal de sistemas para gestão pública, como também a conversão, a implantação, o treinamento e serviços técnicos necessários à perfeita implantação e manutenção do projeto, a serem consubstanciados nas seguintes atividades conforme especificações Especificação da Solução no anexo VI.

#### 2 - DAS CONDIÇÕES DE PARTICIPAÇÃO:

2.1. Poderão participar desta Licitação todos os interessados que atendam as seguintes condições:

a) preencham os requisitos legais para o exercício da atividade objeto do presente certame;

b) apresentem a declaração na forma do subitem 3.2 deste edital.

2.2. Não poderão participar da presente licitação:

a) empresas sob processo de falência ou concordata, salvo se em recuperação judicial;

b) empresas reunidas sob a forma de consórcio ou quaisquer outras modalidades de associação;

c) empresas que, na data designada para a apresentação da documentação e das propostas, estejam suspensas de participar de licitações e/ou impedidas de contratar com a Administração, ou tenham sido declaradas inidôneas por qualquer órgão da Administração Pública, não tendo sido ainda reabilitadas.

#### 3 - DA ENTREGA DA DECLARAÇÃO DE CUMPRIMENTO DOS REQUISITOS DE HABILITAÇÃO E DOS ENVELOPES DA PROPOSTA DE PREÇOS E DE DOCUMENTAÇÃO

3.1. Os dois envelopes (proposta de preços e habilitação), e os documentos (apresentados fora dos envelopes), que são: declaração de cumprimento dos requisitos de habilitação, a certidão simplificada da Junta Comercial do Estado para comprovação do seu enquadramento como microempresa ou empresa de pequeno porte (se for o caso) e os documentos de credenciamento previsto no subitem 6.2 deverão ser entregues no início da sessão de abertura dos envelopes e julgamento, conforme data e horário estabelecido no preâmbulo deste edital.

3.1.1. A entrega também poderá ser efetuada na forma abaixo:

a) no Departamento de Compras e Licitações da Prefeitura, no endereço estabelecido no preâmbulo deste edital, até a hora e data determinadas no preâmbulo deste edital;

b) através dos Correios, desde que entregues no Departamento de Compras e Licitações da Prefeitura até a data e hora definidas no preâmbulo deste Edital. Neste caso, os envelopes nº 01 (proposta de preços) e nº 02 (habilitação) e, ainda, a declaração prevista no subitem 3.2 e a certidão (se for o caso) previstas no subitem 3.3 deverão estar dentro de um terceiro envelope, postado para o seguinte endereço e identificação: Prefeitura Municipal de Maracajá, Avenida Getúlio Vargas, 530, centro – Maracajá/SC, CEP – 88915-000. A/C Pregoeiro do Processo Licitatório nº 45/2016 - Pregão Presencial.

3.1.1.1. Não havendo representante devidamente credenciado na sessão de abertura dos envelopes e julgamento, acarretará no impedimento do licitante participar da fase de lances e de exercer o direito de recurso.

3.2. A declaração de cumprimento dos requisitos de habilitação deverá ser datilografada ou digitada, preferencialmente em papel timbrado e nela deverá constar o nome do licitante, endereço, CNPJ, a declaração de que cumpre plenamente os requisitos de habilitação exigidos no título 5 do Processo Licitatório n° 45/2016 - Pregão Presencial, o nome e assinatura do responsável, podendo utilizar-se do modelo anexo II a este Edital

3.2.1. Em caso de não apresentação da declaração citada no item anterior, poderá ser preenchida, através de formulário (anexo II), fornecido pelo Pregoeiro na própria Sessão Pública, que será assinado por pessoa presente com poderes para tal. Ou, ainda, poderá ser entregue na Sessão Pública caso esteja em poder de pessoa presente;

3.3. As microempresas e empresas de pequeno porte que quiserem postergar a comprovação da regularidade fiscal para o momento da assinatura do contrato e ter preferência no critério de desempate quando do julgamento das propostas, nos termos da Lei Complementar nº 123, de 14 de dezembro de 2006, deverão apresentar no credenciamento a certidão simplificada da Junta Comercial do Estado, emitida em até 90 dias da data da entrega dos envelopes, para comprovação do seu enquadramento como microempresa ou empresa de pequeno porte.

3.4. Os envelopes deverão estar fechados de forma a não permitir sua violação, com a seguinte identificação:

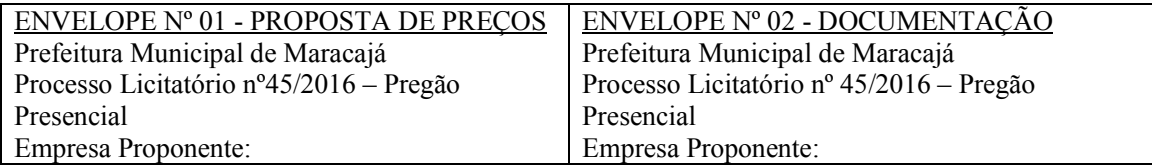

3.5. Na data, horário e local definidos, o Pregoeiro vai declarar aberta a sessão e receberá os envelopes contendo a proposta de Preços (envelope 01) e documentos de habilitação (envelope 02), e ainda, a declaração de que trata o subitem 3.2 e a certidão (se for o caso) de que trata o subitem 3.3 deste Edital.

3.6. Não poderão participar desta licitação e nem serão consideradas licitantes as empresas que entregarem o envelope após o horário estabelecido ou não entregarem a declaração de cumprimento dos requisitos de habilitação.

## 4 - DA PROPOSTA DE PREÇOS (ENVELOPE Nº 01)

4.1. A proposta deverá ser apresentada em formulário próprio, em 01 (uma) via, no idioma oficial do Brasil, sem entrelinhas, emendas, rasuras ou borrões que afetem sua idoneidade, devidamente identificadas todas as folhas com o número de inscrição no CNPJ ou timbre impresso da empresa,

assinadas e rubricadas em todas as folhas pelo representante legal, contendo as seguintes informações: a) Razão social do licitante, a modalidade e o número desta licitação, telefone, fax e e-mail para contato, se houver, número da conta corrente bancária, agência e banco. Os dados referentes à conta corrente, banco e agência poderão ser informados na fase de contratação;

b) Nome do responsável pela proposta, R.G. CPF, sua função e/ou cargo na empresa, tudo de modo legível.

c) Especificação do objeto cotado, com a marca/modelo e/ou fabricante dos bens;

d) O valor unitário e total dos sub itens, total do item, e valor global da proposta em reais (R\$) e por extenso com no máximo duas casas decimais para os valores unitários, incluindo toda e qualquer despesa que incida sobre o objeto.

e) O prazo de validade da proposta, que não poderá ser inferior a 60 dias;

4.1.1. Na omissão dos prazos de execução, pagamento e validade da proposta, serão considerados os constantes do edital e na divergência entre o preço unitário e total, prevalecerá o preço unitário.

4.2. As propostas serão irretratáveis e irrenunciáveis, na forma da lei.

4.3. Cada licitante poderá apresentar apenas uma proposta de preços.

4.4. Será desclassificada a proposta desconforme com as diretrizes e especificações prescritas neste Edital, bem como aquelas que ultrapassarem o valor máximo admitido para esta licitação, que é de R\$ 97.060,00(noventa e sete mil e sessenta reais); que ultrapasse o preço máximo unitário dos itens constante do orçamento.

4.5. Os preços propostos serão de exclusiva responsabilidade da licitante, não lhe assistindo o direito de pleitear qualquer alteração, sob alegação de erro, omissão ou qualquer outro pretexto.

4.6. A proposta deverá limitar-se ao objeto desta licitação, sendo desconsideradas quaisquer alternativas de preço ou qualquer outra condição não prevista no Edital.

4.7. Independentemente de declaração expressa, a simples apresentação das propostas implica submissão a todas as condições estipuladas neste Edital e seus Anexos, sem prejuízo da estrita observância das normas contidas na legislação mencionada no preâmbulo deste Edital.

4.8. A Proposta de Preços será considerada completa abrangendo todos os custos dos materiais necessários à entrega do objeto em perfeitas condições de uso.

4.9. As propostas porventura sem data serão consideradas emitidas na data da sessão de abertura das mesmas.

#### 5 - DOS DOCUMENTOS DE HABILITAÇÃO (ENVELOPE Nº 02):

5.1. Para fins de habilitação, os licitantes deverão apresentar os seguintes documentos:

a) Comprovante de regularidade Fiscal Relativos aos Tributos Federais e á Divida ativa da União, conforme Portaria Conjunta RFB/PGFN n° 1.751 de 02/10/2014;);

b) Comprovante de regularidade para com o FGTS;

c) Comprovante de regularidade fiscal com a Fazenda Estadual;

d) Comprovante de regularidade fiscal com a Fazenda Municipal da sede de domicílio do licitante;

e) Certidão Negativa de Débitos Trabalhistas - CNDT

f) Declaração de que a empresa não emprega menores de 18 anos em trabalho noturno, perigoso ou insalubre nem menor de 16 anos de idade, salvo na condição de aprendiz, a partir de 14 anos, conforme disposto no inciso XXXIII, do art. 7º da Constituição Federal, emitido pela Delegacia Regional do Trabalho ou pelo próprio licitante, conforme anexo III a este Edital;

g) Declaração expressa do proponente, sob as penas da Lei, da não ocorrência de fatos impeditivos para a sua habilitação neste certame, na forma do § 2°, do art. 32 da Lei 8.666/93, alterado pela Lei nº 9.648/98, conforme modelo anexo IV a este Edital.

h) Atestado de Capacidade Técnica, em nome da licitante, expedido por pessoa jurídica de direito público ou privado, comprovando que a proponente implantou e que mantém em funcionamento software similar aos solicitado no presente edital.

i) prova de inscrição no Cadastro Nacional da Pessoa Jurídica - CNPJ;

k) apresentar ato constitutivo, estatuto ou contrato social em vigor, devidamente registrado, em se tratando de sociedades comerciais, e, no caso de sociedades por ações, acompanhado de documentos de eleição de seus administradores.

j) Certidão negativa de pedido de falência ou recuperação judicial expedida pelo distribuidor ou pelo(s) cartório(s) de registro de falências da sede do licitante

5.2. Os documentos de habilitação relacionados acima deverão estar válidos e em vigor na data da sessão de abertura de envelopes e julgamento, apresentados em original ou cópia autenticada em cartório competente ou publicação em órgão de Imprensa Oficial, ou, ainda, cópias com apresentação do original, que venham a ser autenticadas durante a sessão de abertura dos mesmos pelo Pregoeiro ou membros da equipe de apoio (os originais poderão estar dentro ou fora do envelope) ou, também, cópias obtidas na internet, desde que possam ter a sua autenticidade e veracidade confirmadas pelo mesmo meio.

5.3. Para os documentos de regularidade fiscal que não apresentarem prazo de validade, considerar-seá 90 (noventa) dias a partir da data de emissão.

5.4. A documentação de habilitação deverá ser apresentada em nome da licitante que será responsável pela execução do contrato e faturamento, com o mesmo número do CNPJ e endereço. Serão aceitos documentos com a mesma razão social, porém CNPJ e endereço diverso quando os mesmos tiverem validade para todas as filiais e matriz.

5.5. O Licitante que entender estar desobrigado de apresentar qualquer documento de habilitação deverá demonstrar esta situação, juntando o respectivo comprovante.

#### 6 - DO CREDENCIAMENTO DOS REPRESENTANTES E ABERTURA DOS ENVELOPES DAS PROPOSTAS DE PREÇOS

6.1. A sessão de abertura dos envelopes e julgamento vai ocorrer no setor na sala de Licitações e Compras da Prefeitura, no endereço, data e hora, estabelecidos no preâmbulo deste Edital.

6.2. Para fins de credenciamento, o representante do Licitante entregará ao pregoeiro:

a) cópia do documento de identidade de fé pública (será aceito o RG – Carteira de Identidade Civil ou documento de identidade expedido por órgão de registro profissional);

b) se procurador, procuração pública ou particular (acompanhada de cópia autenticada do contrato social da empresa), com poderes específicos para representar a empresa em licitações em todas as suas fases e em todos os demais atos, em nome da licitante, podendo utilizar-se do modelo, anexo V deste Edital;

c) se dirigente/proprietário, cópia autenticada do contrato social, estatuto ou ata de eleição do dirigente da licitante.

#### (Obs.: os documentos de credenciamento previstos neste subitem não devem estar dentro dos envelopes de habilitação ou proposta).

6.3. O representante credenciado é o único autorizado a intervir em todas as fases do procedimento licitatório, respondendo, para todos os efeitos, por seu representado.

6.4. A não apresentação ou incorreção de quaisquer documentos de credenciamento não impedirá a participação do licitante no presente certame, entretanto, ficará o suposto representante, impedido de praticar quaisquer atos durante o processo em nome do licitante.

6.5. No decorrer da sessão poderá haver substituição do representante, desde que haja o credenciamento do novo representante na forma do subitem 6.2 deste edital.

6.6. Cada representante credenciado poderá representar apenas um licitante.

6.7. Após o credenciamento serão verificadas a declaração de que trata o subitem 3.2 e a certidão (se for o caso) de que trata o subitem 3.3 deste Edital e em seguida, abertos os envelopes contendo a proposta de preços, com a rubrica pelo Pregoeiro e pelos representantes de todos licitantes.

#### 7 - DO JULGAMENTO DAS PROPOSTAS DE PREÇOS, DA HABILITAÇÃO E DE EVENTUAIS RECURSOS

7.1. O julgamento das propostas de preços e da habilitação, a classificação final e o exame preliminar dos recursos caberão ao Pregoeiro designado para este fim.

7.1.1. O objeto desta licitação será adjudicado ao(s) licitante(s) que, satisfeitas as condições do edital, apresentar o menor preço global.

7.2. O Pregoeiro abrirá os envelopes da proposta de preços e efetuará o julgamento preliminar, com a desclassificação das propostas que não atenderem as exigências estabelecidas neste edital, sem a verificação da aceitabilidade do preço.

7.3. Após, o pregoeiro classificará o licitante com a proposta de menor preço, bem como aqueles com preços até 10% superiores àquele de menor preço para fazer lances verbais e sucessivos, até a proclamação do vencedor.

7.3.1. Caso não forem verificadas no mínimo 03 propostas de preço nas condições definidas no subitem 7.3 e com representante credenciado na sessão, serão classificadas as melhores propostas subseqüentes, até selecionar 03, qualquer que seja o seu valor, para a fase de lances.

7.4. Na seqüência, terá início à etapa de lances verbais, os quais deverão ser formulados pelo preço unitário do item, iniciando-se por aquele que tiver sido classificado com o maior valor e seguindo em ordem decrescente até o menor valor, em rodadas sucessivas, até que não haja mais lances.

7.4.1. Caso duas ou mais propostas estejam com preços iguais, à ordem para a etapa de lances verbais será definida por sorteio.

7.4.2. Os lances deverão ter valores distintos e decrescentes em relação ao menor lance anteriormente apresentado.

7.4.3. Aquele que renunciar a apresentação de lance na forma do subitem 7.4.2, poderá registrar seu preço final, todavia ficará impedido de participar das próximas rodadas de lances verbais.

7.4.4. Encerrados os lances verbais pelo desinteresse dos licitantes, as ofertas serão ordenadas pelo critério de menor preço.

7.4.5. Não poderá haver desistência dos lances verbais ofertados, sujeitando-se o licitante desistente às penalidades constantes no subitem 8.1 deste Edital.

7.5. Imediatamente após a etapa de lances, ocorrendo à participação de microempresa ou empresa de pequeno porte com entrega do documento previsto no subitem 4.1.2, o Pregoeiro verificará a ocorrência de eventual empate, nos termos da Lei Complementar nº 123/06.

7.5.1. É considerado empate quando as propostas apresentadas pelas microempresas e empresas de pequeno porte sejam iguais ou até 5% superiores à proposta mais bem classificada não enquadrada como microempresa ou empresa de pequeno porte.

7.6. No caso de empate nos termos do subitem 7.5.1, será oportunizado à microempresa ou empresa de pequeno porte mais bem classificado apresentar proposta de preço inferior àquela considerada vencedora do certame no prazo máximo de 5 minutos após o encerramento dos lances, sob pena de preclusão, sendo que, exercida a oportunidade a que se refere este subitem, sua proposta será classificada em 1º lugar.

7.6.1. Verificando-se valores iguais nas propostas de microempresas e empresas de pequeno porte que estejam enquadradas na situação prevista no subitem 7.5.1, a primeira a apresentar oferta será decidida por sorteio a ser realizado pelo Pregoeiro.

7.6.2. Caso a microempresa ou empresa de pequeno porte recusar o benefício previsto no subitem 7.6, serão convocadas as remanescentes que porventura se enquadrem na hipótese do subitem 7.5.1, na ordem classificatória, para o exercício do mesmo direito.

7.6.3. Não verificada a hipótese prevista no subitem 7.5 ou não exercida o direito previsto no subitem 7.6, será classificada em 1º lugar a proposta originalmente vencedora do certame.

7.7. Findos os lances verbais e aplicado o critério de desempate nos termos dos subitens 7.5 e 7.6, o Pregoeiro examinará a aceitabilidade do valor apresentado, decidindo motivadamente a respeito.

7.7.1. Nesta etapa, é facultado ao Pregoeiro negociar o preço ofertado diretamente com o representante, visando a sua redução para compatibilização com o orçamento da Administração.

7.8. Havendo aceitação do menor preço, será efetuada a abertura do envelope de habilitação dos licitantes classificados nesta condição para verificação da documentação apresentada e sua conformidade com as exigências do edital.

7.9. Serão inabilitados os licitantes cuja documentação não atender às exigências deste edital.

7.9.1 As microempresas e empresas de pequeno porte que apresentarem a documentação constante do subitem 4.1.2, poderão sanar eventual restrição nos documentos de regularidade fiscal como condição para a assinatura do contrato, no prazo de até dois dias úteis, improrrogáveis, contados a partir da notificação, na forma da Lei Complementar nº 123/06.

7.10. Caso não for aceita a proposta vencedora ou se o licitante não atender as exigências do edital, o Pregoeiro examinará as ofertas subseqüentes, na ordem de classificação, até a apuração de uma proposta que atenda a todas as exigências, sem prejuízo do disposto no subitem 7.7.1.

7.11. Ultrapassada a fase de habilitação, será (ao) declarado(s) o(s) vencedor (es) do certame.

7.11.1. No caso de necessidade de apresentação de planilha da composição dos preços, o Pregoeiro poderá fixar o prazo de 24 horas para que o vencedor apresente o documento, devidamente ajustado ao lance vencedor.

7.12. Depois de declarado o(s) vencedor (es), qualquer licitante poderá, sob pena de preclusão, manifestar imediata, formal e motivadamente sua intenção de recorrer, quando será aberto o prazo de 03 dias úteis para apresentação das razões do recurso, ficando desde logo, os demais licitantes intimados para prestar as contra-razões em igual prazo, que começará a correr do término do prazo do recorrente, sendo-lhes assegurada vista imediata dos autos.

7.12.1. A intenção de recurso meramente protelatória, sem plausibilidade, poderá ser rechaçada pelo Pregoeiro, motivando as razões na própria Ata.

7.12.2. Os recursos interpostos contra decisão do Pregoeiro não terão efeito suspensivo.

7.13. As razões e contra-razões dos recursos deverão ser dirigidas ao Prefeito Municipal, protocolado pelo interessado no Departamento de Compras e Licitações da Prefeitura, no endereço estabelecido no preâmbulo deste Edital.

7.14. Recebido o recurso, o Pregoeiro poderá reconsiderar sua decisão ou remeter o processo devidamente informado para a autoridade superior para deliberação.

7.15. O resultado final da licitação será publicado no Diário dos Municípios e Mural Público Municipal.

7.16. Após o julgamento definitivo das propostas de preços, de eventuais recursos e classificação final, o Pregoeiro encaminhará o processo licitatório para adjudicação do objeto ao(s) vencedor (es) e homologação pela autoridade competente.

7.17. Poderá o Pregoeiro, caso julgue conveniente, suspender os trabalhos durante a sessão de abertura dos envelopes e julgamento para diligências ou outras providências, devendo neste caso, informar a data e horário de reabertura.

7.18. No caso do adjudicatário decair do direito de executar o objeto licitado, o Município poderá revogar esta licitação, ou convocar os licitantes remanescentes, na ordem de classificação, para contratar, em igual prazo e nas mesmas condições propostas pelo primeiro classificado.

7.19. Da sessão de abertura dos envelopes e julgamento lavrar-se-á ata circunstanciada, na qual serão registradas as ocorrências. A ata deverá ser assinada pelo Pregoeiro e pelos representantes dos licitantes presentes.

7.20. Os envelopes de habilitação dos licitantes perdedores ficarão de posse do Pregoeiro até o adimplemento das obrigações contratuais, quando serão inutilizados.

#### 8 - DAS SANÇÕES

8.1. O licitante que, convocado dentro do prazo de validade da sua proposta, não celebrar o contrato, deixar de entregar ou apresentar documentação falsa exigida para o certame, ensejar o retardamento da execução do seu objeto, não mantiver a proposta, falhar ou fraudar na execução do contrato, comportar-se de modo inidôneo ou cometer fraude fiscal, ficará impedido de licitar e contratar com a Administração e será suspenso do cadastro de fornecedores do Município pelo prazo de até 5 (cinco) anos ou enquanto perdurarem os motivos determinantes da punição, sem prejuízo das multas previstas em edital e no contrato e das demais cominações legais.

8.2. No caso de atraso injustificado por parte do contratado na execução do contrato, a partir do primeiro dia, o mesmo sujeitar-se-á à multa de mora de 0,5% (zero vírgula cinco por cento) ao dia, sobre o valor inadimplente, que não excederá a 10% (dez por cento) do montante, que será descontado dos valores eventualmente devidos pelo Município, ou ainda, quando for o caso, cobrados administrativamente ou judicialmente.

8.3. Pela inexecução total ou parcial do objeto do contrato, além do disposto no subitem 8.1 e 8.2, estará o contratado sujeito às seguintes sanções:

a) advertência;

b) multa de até 10% (dez por cento) sobre o valor do contrato;

c) suspensão temporária de licitar e contratar com o Município pelo período de até 05 (dois) anos consecutivos;

d) declaração de inidoneidade.

#### 9 - DO CONTRATO

9.1. O(s) vencedor(es) desta licitação será(ão) convocado(s) após a homologação para assinar o contrato no prazo máximo de 5 (cinco) dias, conforme Anexo VI.

9.2. Não será admitida a subcontratação do objeto desta licitação.

9.3. O contratado será obrigado a substituir às suas expensas, no todo ou em parte, os bens e serviços que não estiverem em conformidade com as especificações constantes do objeto contratual ou, ainda, que estiverem com defeitos ou imperfeições.

9.3.1. Na hipótese do contratado não efetivar a substituição dos serviços e bens, este fato constituir-seá motivo para expedir a declaração de inidoneidade do licitante para participar de licitações, conforme subitem 8.3, "d".

9.4. O preço estabelecido é fixo, único e irreajustável, durante a vigência do presente Contrato, e inclui todos e quaisquer ônus, quer sejam tributários, fiscais ou trabalhistas, seguros, impostos e taxas, transporte, frete e quaisquer outros encargos necessários à execução do objeto do Contrato. Em havendo continuidade contratual, fica estipulado que o valor global poderá ser reajustado pelo IGP-M (Índice Geral de Preços do Mercado), independentemente de termo aditivo contratual, apurado nos doze meses contados a partir da data limite para apresentação das Propostas de Preços/Orçamentos conforme § 1º, Art. 3º, da lei nº 10.192/2001. Podendo ser executado por simples Apostila de acordo com o art. 65, §8º, da Lei 8.666/93

9.7. As despesas decorrentes da presente licitação correrão por conta das dotações orçamentárias do orçamento de 2016 do Município de Maracajá, Fundo Municipal de Saúde, Fundo Municipal de Previdência de Maracajá e Fundo de Assistência a Saúde do Servidor Publico Municipal de Maracajá: Prefeitura Municipal

03.01 – Secretaria de Administração e Finanças

2.004 – Manutenção da Secretaria de Administração e Finanças

3.3.90.00.00.00.00.00.0080 (18)

Fundo Municipal de Saúde

11.01 – Fundo Municipal de Saúde

2.035 – Manutenção e Assistência Médica e Odontológica

3.3.90.00.00.00.00.00.0103 (18)

Fundo Municipal de Previdência de Maracajá

12.01 – Fundo Municipal de Previdência Maracajá

2.042 – Manutenção da Previdencia Maracajá

3.3.90.00.00.00.00.00.0130 (03)

Fundo de Assistência a Saúde do Servidor Publico Municipal de Maracajá

17.01 - Fundo de Assistência a Saúde do Servidor Publico Municipal de Maracajá

2.048 – Manutenção das Atividades de Assistencia Social

3.3.90.00.00.00.00.00.0131 (02)

9.8 O Licitante vencedor será obrigado a emitir NF-e, em substituição a Nota Fiscal, modelo 1 ou 1-A, pelo critério do CNAE, conforme Protocolo ICMS 193/2010.

9.8.1 É condição indispensável para realizar o pagamento que o contratado comprove a regularidade com o INSS, FGTS.

9.8.2 Havendo atraso no pagamento incidirá sobre o valor devido pelo CONTRATANTE a atualização financeira até a data do efetivo pagamento, calculada pro-rata die pelo índice estabelecido pelo Governo Federal, exceto se as ocorrências forem de responsabilidade da CONTRATADA.

#### 10. DOS ENCARGOS

#### 10.1 - Incumbe a Contratante:

I – acompanhar e fiscalizar a execução do contrato, bem como atestar nas notas fiscais/faturas a efetiva entrega dos bens, objeto desta licitação.

II – efetuar os pagamentos à Contratada.

III – aplicar à Contratada as penalidades regulamentares e contratuais.

10.2 - Incumbe à Contratada, além de outras incluídas neste Edital e seus Anexos:

I - pagar todos os tributos, contribuições fiscais e parafiscais que incidam ou venham a incidir, direta e indiretamente, sobre os bens fornecido;

II - substituir, sem custos adicionais e no mesmo prazo definido para o bem rejeitado, recusado pela fiscalização do contrato;

III - atender prontamente quaisquer exigências da fiscalização do contrato, inerentes ao objeto da contratação;

IV - manter, durante a execução do contrato, as mesmas condições da habilitação.

#### 11. DA FISCALIZAÇÃO DO CONTRATO

11.1- A execução do contrato será acompanhada e fiscalizada por uma comissão de servidores, especialmente designados pelo Prefeito.

11.2 - A fiscalização será exercida no interesse da PREFEITURA MUNICIPAL DE MARACAJA e não exclui nem reduz a responsabilidade da Contratada, inclusive perante terceiros, por quaisquer irregularidades, e, na sua ocorrência, não implica co-responsabilidade do Poder Público ou de seus agentes e prepostos.

11.3 - Estando os produtos em conformidade, os documentos de cobrança deverão ser atestados pela fiscalização do contrato, e enviados ao Departamento Financeiro para o devido pagamento.

#### 12 - DAS DISPOSIÇÕES GERAIS

12.1. A Prefeitura Municipal de Maracajá reserva-se o direito de revogar a presente licitação por razões de interesse público ou anulá-la por ilegalidade.

12.2. Os interessados em participar desta licitação, deverão retirar cópia completa deste Edital, no site www.maracaja.sc.gov.br e/ou no Departamento de Licitações da Prefeitura Municipal de Maracajá, sito a Avenida Getúlio Vargas, 530, de segunda a sexta-feira, no horário das 08:30 as 12:00 horas e das 13:30 as 17:30 horas.

12.3. Informações e esclarecimentos acerca desta licitação poderão ser solicitadas até dois dias úteis antes da data limite para entrega dos envelopes, mediante correspondência (protocolada ou remetida para o fax nº (0xx48) 3523-1111, dirigida ao Departamento de Licitações da Prefeitura Municipal de Maracajá, ou, ainda, através do e-mail [licitacao@maracaja.sc.gov.br](mailto:licitacao@maracaja.sc.gov.br), de segunda a sexta-feira, no horário das 08:30 as 12:00 horas e das 13:30 as 17:30 horas.

12.3.1. A Prefeitura Municipal de Maracajá poderá emitir Nota de Esclarecimento para esclarecer eventuais dúvidas sobre este edital, à qual será publicada na imprensa oficial do município "Diário Oficial dos Municípios – Fecam", através do site www.diariomunicipal.sc.gov.br .

Maracajá - SC, 04 de agosto de 2016.

WAGNER DA ROSA Prefeito Municipal

#### ANEXO I Processo Licitatório n° 45/2016 – Pregão Presencial

# DESCRIÇÃO DOS PRODUTOS

## ITEM 01 - LICENCIAMENTO MENSAL DOS SISTEMAS PREFEITURA:

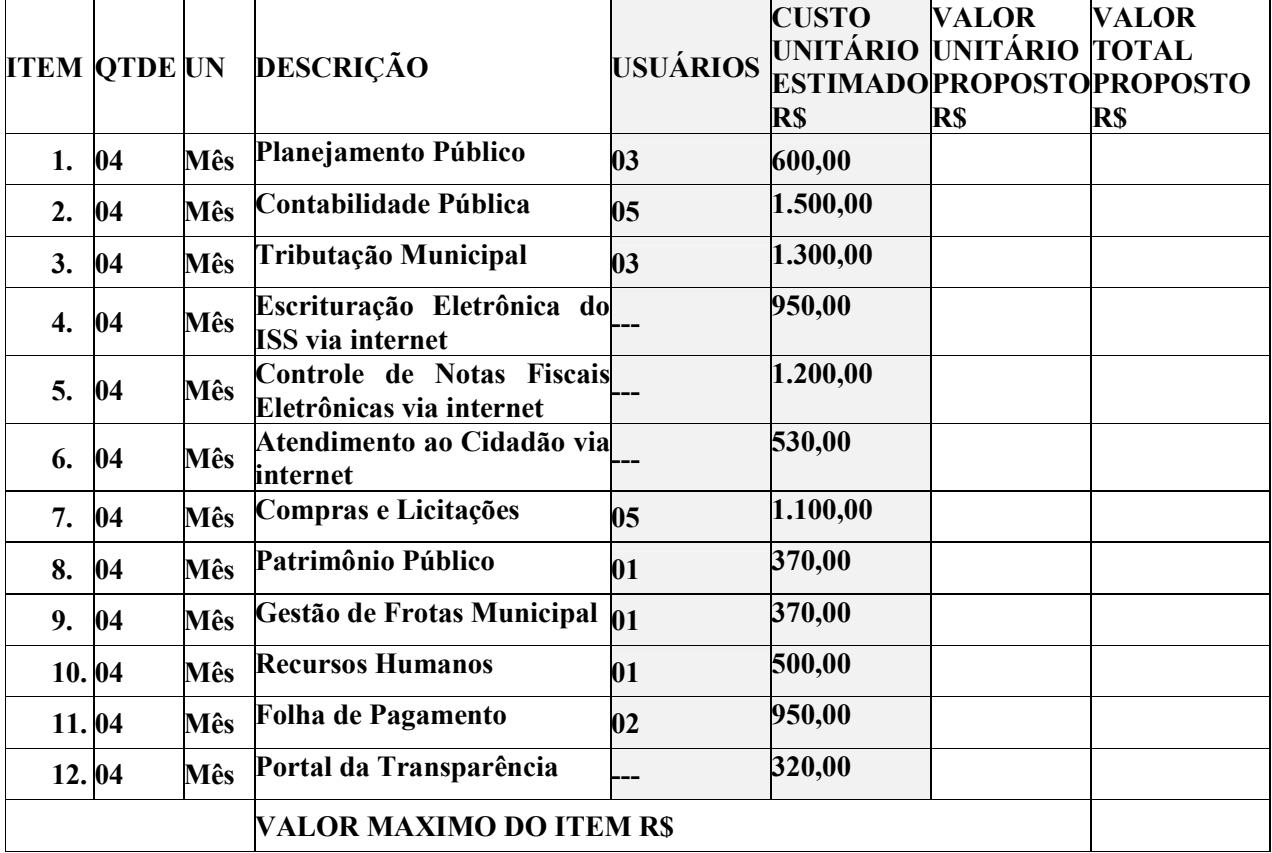

# ITEM 02 - LICENCIAMENTO MENSAL DOS SISTEMAS FMS:

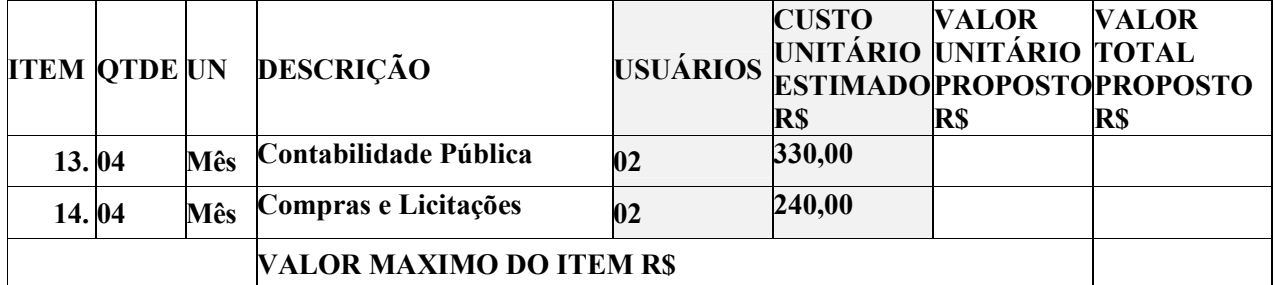

#### ITEM 03 - LICENCIAMENTO MENSAL DOS SISTEMAS FASSEMA:

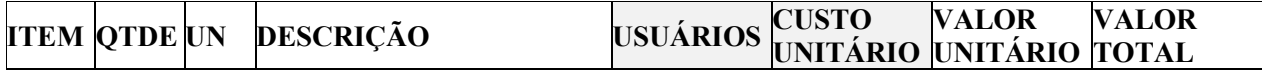

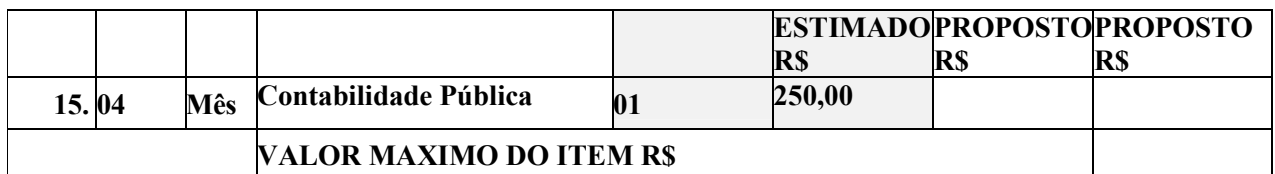

## ITEM 04 - LICENCIAMENTO MENSAL DOS SISTEMAS FUMPREVI:

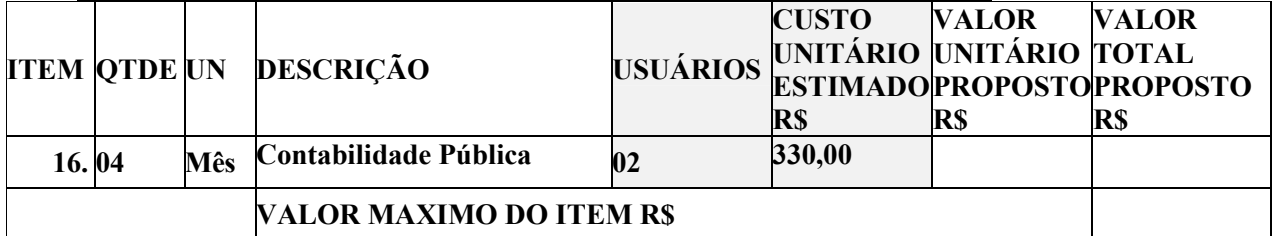

#### <u>ITEM 05 - CONVERSÃO, IMPLANTAÇÃO, TREINAMENTO E SERVIÇOS</u>

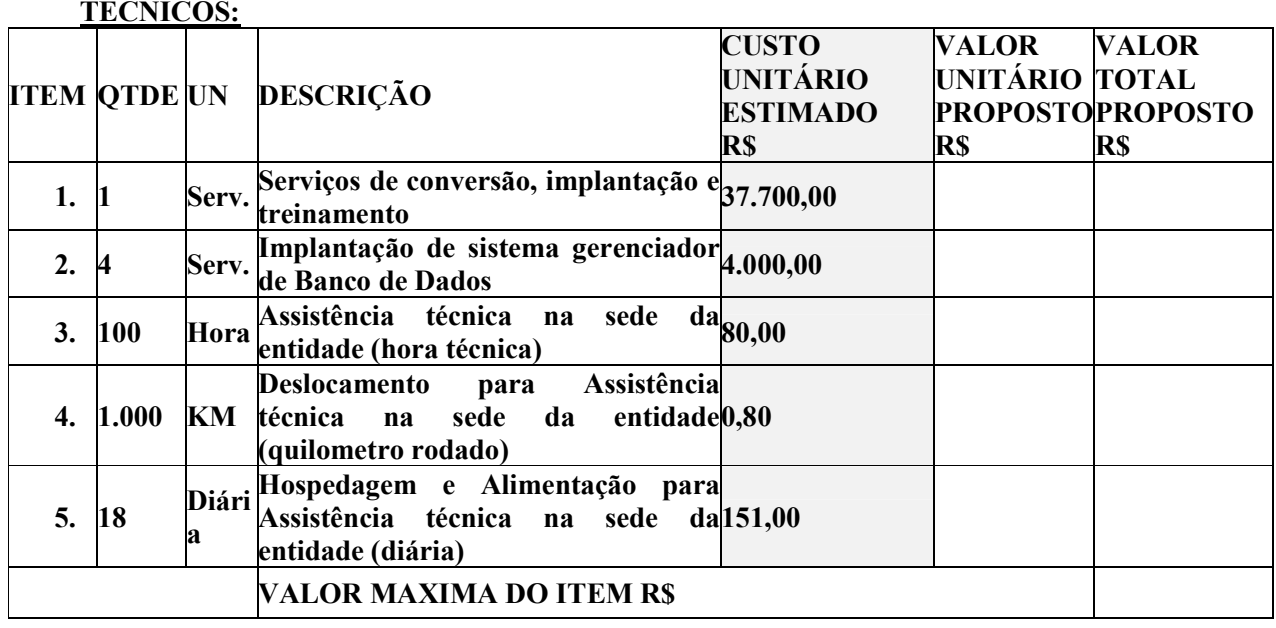

VALOR GLOBAL DA PROPOSTA R\$

# ANEXO II

# DECLARAÇÃO

# (Pleno Atendimento aos Requisitos de Habilitação) Processo Licitatório nº 45/2016 – Pregão Presencial (MODELO)

Prezados Senhores,

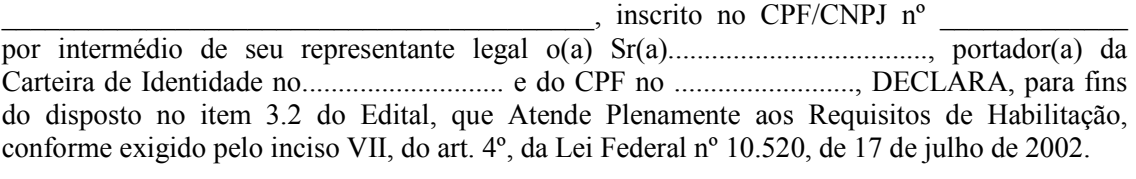

Datado aos \_\_\_\_\_\_ dias de \_\_\_\_\_\_\_\_\_\_\_\_\_\_\_\_\_ de \_\_\_\_\_\_\_.

Assinatura, Nome, Cargo e Função (Proprietário, Sócio ou Representante Legal da Empresa)

\_\_\_\_\_\_\_\_\_\_\_\_\_\_\_\_\_\_\_\_\_\_\_\_\_\_\_\_\_\_\_\_\_\_\_\_\_\_\_\_\_\_\_\_\_\_\_\_\_\_\_

# ANEXO III

# DECLARAÇÃO DE NÃO EMPREGAR MENOR

Processo Licitatório nº 45/2016 – Pregão Presencial (MODELO)

# (Nome da Empresa)

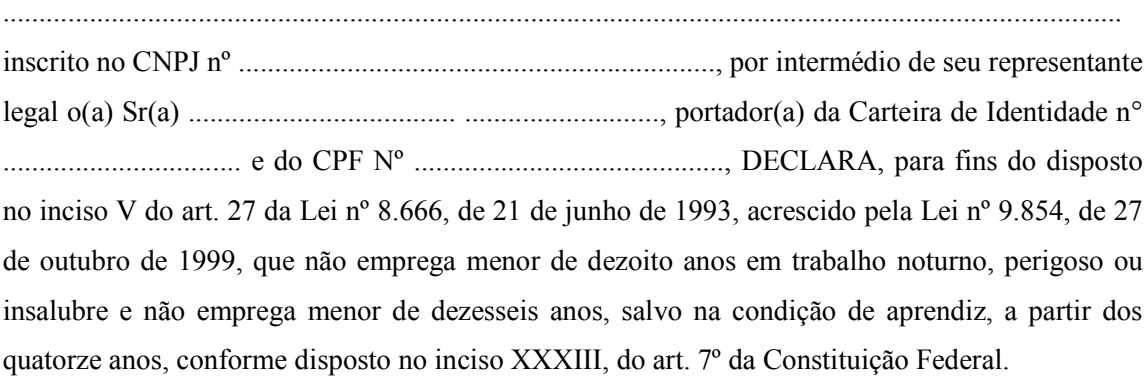

............................................................................ Local e data.

...........................................................................................................

(identificação e assinatura do representante legal)

#### ANEXO IV Processo Licitatório nº 45/2016 – Pregão Presencial

# DECLARAÇÃO DE INEXISTÊNCIA DE FATO IMPEDITIVO

## (MODELO)

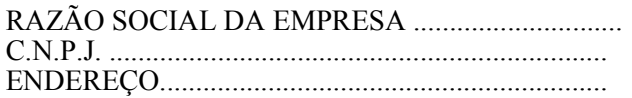

Para fins de participação no Processo Licitatório nº 45/2016 - Pregão Presencial, declaramos para todos os fins de direito, que a nossa empresa não foi declarada inidônea e nem está suspensa em nenhum órgão público, Federal, Estadual ou Municipal, nos termos do Artigo 32 - Parágrafo 2º, da Lei Federal Nº 8.666/93, alterado pela Lei n° 9.648/98.

Por ser expressão da verdade, firmamos a presente declaração.

 $\det$ , de  $\det$  de 20.

Carimbo da empresa e/ou identificação gráfica e assinatura devidamente identificada do representante legal da empresa licitante.

#### ANEXO V

## Processo Licitatório nº 45/2016 – Pregão Presencial (MODELO)

### CREDENCIAMENTO PARA PARTICIPAR DA LICITAÇÃO

Através da presente, a empresa:..........................................................., inscrito no CGC/CNPJ nº ..........................., credencia o(a) Sr. (a).................................................................................. portador (a) da Cédula de Identidade nº ................................. e CPF sob nº . .................................. a participar da licitação instaurada pela Prefeitura Municipal de Maracajá, na modalidade PREGÃO PRESENCIAL, supra referenciada, outorgando-lhe, dentre outros poderes, o de oferecer lances e de renunciar o direito de interposição de Recurso.

................................................., em ............ de ........................................ de .....

Carimbo da empresa e/ou identificação gráfica e assinatura devidamente identificada do representante legal da empresa licitante.

### ANEXO VI

Processo Licitatório nº 45/2016 – Pregão Presencial

# TERMO DE REFERÊNCIA

## 1. DO OBJETO

1.1. A presente licitação tem como objeto a contratação de empresa especializada na área de informática para licenciamento mensal de sistemas para gestão pública e serviços técnicos:

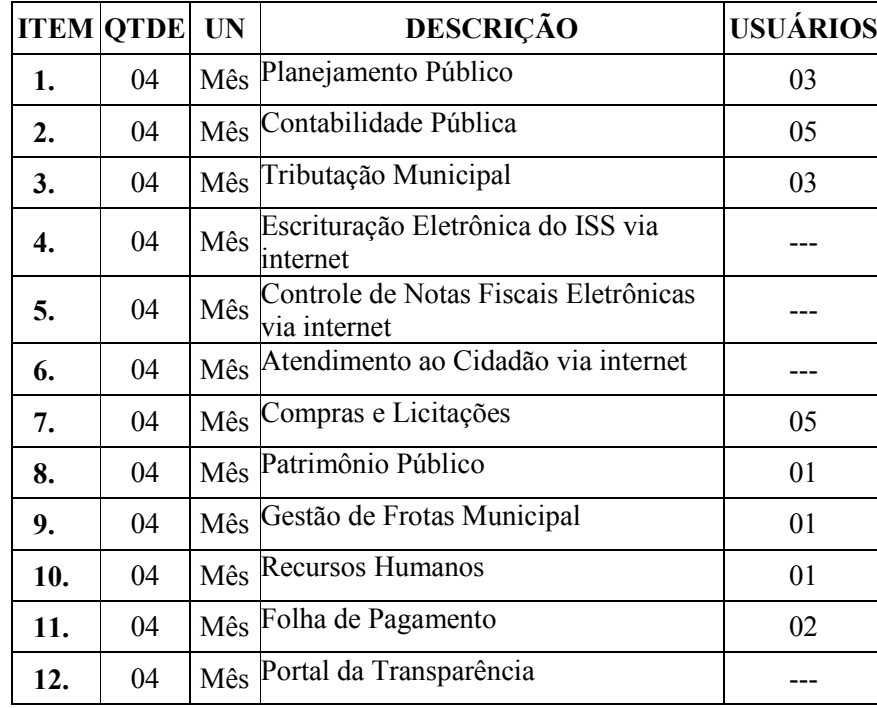

#### a) LICENCIAMENTO MENSAL DOS SISTEMAS PREFEITURA:

#### b) LICENCIAMENTO MENSAL DOS SISTEMAS FMS:

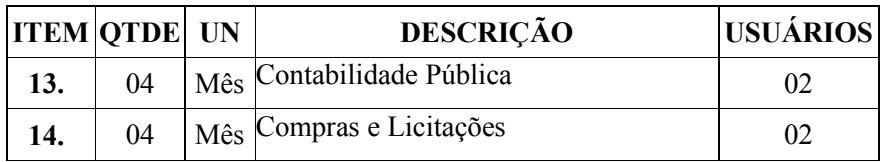

# c) LICENCIAMENTO MENSAL DOS SISTEMAS FASSEMA:

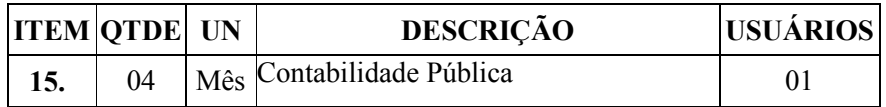

#### d) LICENCIAMENTO MENSAL DOS SISTEMAS FUMPREVI:

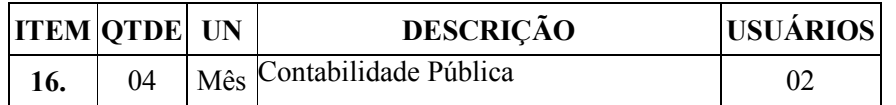

1.2. Também constitui objeto desta licitação a conversão, implantação, o treinamento e serviços técnicos, necessários à perfeita implantação do projeto:

# a) CONVERSÃO, IMPLANTAÇÃO, TREINAMENTO E SUPORTE TÉCNICO:

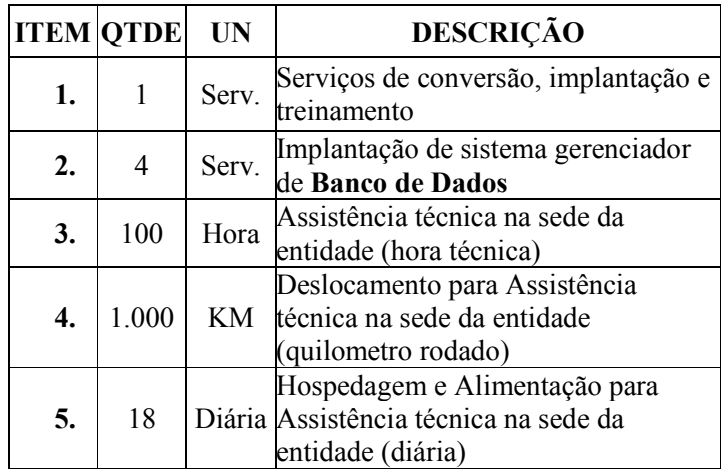

# 2. DA DESCRIÇÃO DOS SERVIÇOS TÉCNICOS

2.1. A presente licitação tem como objeto a contratação de empresa especializada na área de informática para licenciamento mensal de sistemas para gestão pública:

a) A instalação deverá ocorrer, no mínimo, em número de máquinas idêntico ao de licenças licitadas com usuários a serem cadastrados no sistema, desde que não ultrapassem o número contratado.

b) Para cada sistema licitado quando couber, deverão ser cumpridas as atividades de: conversão, instalação e parametrização de tabelas e cadastros; adequação de relatórios e logotipos; estruturação dos níveis de acesso e habilitações dos usuários; adequação das fórmulas de cálculo para atendimento aos critérios adotados pela municipalidade; ajuste no cálculo, quando mais de uma fórmula de cálculo é aplicável simultaneamente.

c) Os sistemas licitados poderão ser executados em base de dados única ou em bases distintas, observadas neste último caso as integrações mínimas requisitadas no Anexo I, que poderão ser apresentados em executável único ou em vários, sem necessidade de vinculação modular idêntica à requisitada no presente edital.

2.2. A conversão dos dados cadastrais e informações dos sistemas em uso na entidade serão de responsabilidade da LICENCIADA, devendo os mesmos ser disponibilizados pela LICENCIANTE.

2.3. A LICENCIANTE deverá designar responsável pela validação dos dados convertidos após a sua entrega, sendo que tais procedimentos deverão ser formais e instrumentalizados.

2.4. A licenciada deverá realizar o acompanhamento dos usuários no prédio sede da entidade, em tempo integral na fase de implantação do objeto.

2.5. Na implantação dos sistemas acima discriminados, deverão ser cumpridas, quando couber, as seguintes etapas:

a) Entrega, instalação e configuração dos sistemas licitados;

b) Customização dos sistemas;

c) Adequação de relatórios, telas, layouts e logotipos;<br>d) Parametrização inicial de tabelas e cadastros:

Parametrização inicial de tabelas e cadastros;

e) Estruturação de acesso e habilitações dos usuários;

f) Adequação das fórmulas de cálculo para atendimento aos critérios adotados pelo Município;

2.6. Ajuste de cálculo, quando mais de uma fórmula de cálculo é aplicável simultaneamente.

2.7. Os serviços de conversão, implantação e treinamento serão pagos após aceite formal e individual de cada sistema convertido e/ou implantado, devendo ser obrigatoriamente validados por funcionário previamente designado pela autoridade competente para realizar o acompanhamento.

2.8. Os serviços de conversão, implantação e treinamento serão faturados em parcela única, com vencimento do boleto bancário programado para 30 (trinta) dias da emissão da nota fiscal devidamente liquidada pelo setor responsável.

2.9. Todas as decisões e entendimentos havidos entre as partes durante o andamento dos trabalhos e que impliquem em modificações ou implementações nos planos, cronogramas ou atividades pactuados, deverão ser previa e formalmente acordados e documentados entre as partes. 2.10. A licenciada responderá pelas perdas, reproduções indevidas e/ou adulterações que por

ventura venham a ocorrer nas informações da CONTRATANTE, quando estas estiverem sob sua responsabilidade.

2.11. A licenciada e os membros da equipe guardarão sigilo absoluto sobre os dados e informações do objeto da prestação de serviços ou quaisquer outras informações a que venham a ter conhecimento em decorrência da execução das atividades previstas no contrato, respondendo contratual e legalmente pela inobservância desta alínea, inclusive após o término do contrato.

2.12. Os serviços de implantação e treinamento deverão ser concluídos em 30 (trinta) dias, contados da emissão da Ordem de Serviço.

2.13. A licenciada deverá realizar treinamento aos usuários, para que estes estejam capacitados para uso das funções do sistema pertencente a sua área de responsabilidade, além do conhecimento necessário sobre as parametrizações a serem utilizadas, uso das rotinas de segurança, de back-up e restores, rotinas de simulação e de processamento.

2.14. A licenciada deverá realizar treinamento para o nível técnico compreendendo: suporte aos sistemas ofertados, nos aspectos relacionados ao gerador de relatórios e linguagem em que estes foram desenvolvidos, permitindo que a equipe técnica possa efetuar check list de problemas ocorridos antes da abertura de chamado para assistência técnica.

2.15. Cada treinamento deverá ser realizado para turmas de até 20 (vinte) participantes.

2.16. A Licenciante resguardar-se-á o direito de acompanhar, adequar e avaliar o treinamento de implantação contratado com instrumentos próprios, sendo que, se o treinamento for julgado insuficiente, caberá à Licenciada, sem ônus para o contratante, ministrar o devido reforço.

2.17. A Assistência Técnica deverá requisitada pela Licenciante para a Licenciada sempre que houver necessidade através de telefone, fax, e-mail ou portal de atendimento.

2.18. A Licenciada deverá prestar Assistência Técnica para:

a) Esclarecer dúvidas durante a operação e utilização dos sistemas;

b) Auxiliar na recuperação da base de dados por problemas originados em erros de operação, queda de energia ou falha de equipamentos, desde que não exista backup adequado para satisfazer as necessidades de segurança;

c) Gerar ou validar arquivos para Órgão Governamental, Instituição Bancária, Gráfica, Tribunal de Contas, entre outros.

d) Desenvolvimento e/ou alterações de funcionalidades relatórios específicos.

e) Treinamento de novos usuários de reforço para antigos usuários.

2.19. Será aceita Assistência Técnica aos sistemas licitados via acesso remoto, mediante autorização previa da Licenciante, sendo de inteira responsabilidade da Licenciada o sigilo e a segurança das informações.

2.20. Os serviços de Assistência Técnica serão pagos depois do aceite formal e individual de cada serviço prestado, devendo ser obrigatoriamente validados por funcionário previamente designado pela autoridade competente para realizar o acompanhamento. As solicitações realizadas no mês serão acumuladas e faturadas numa única nota fiscal,

2.21. Os serviços de Assistência Técnica serão faturados de forma individual com vencimento do boleto bancário programado para 30 (trinta) dias da emissão da nota fiscal devidamente liquidada pelo setor responsável.

# 3. DAS ESPECIFICAÇÕES GERAIS DOS SISTEMAS

## 1. PLANEJAMENTO MUNICIPAL:

1.1. O Planejamento Municipal deverá permitir a elaboração da proposta para o Plano Plurianual, para a Lei de Diretrizes Orçamentárias e para a Lei Orçamentária Anual, possibilitando a consolidação dos dados dos órgãos da Administração Direta e Indireta, devendo:

a) Permitir cadastro das orientações do governo para elaboração do plano plurianual

b) Permitir configuração da máscara das fontes de recursos, grupo e especificação.

c) Permitir configuração das assinaturas nos relatórios.<br>
d) Permitir cadastro e configuração das informações

Permitir cadastro e configuração das informações adicionais para atender necessidade específica em alguns cadastros.

e) Permitir geração de arquivos para prestação de contas para o Tribunal de Contas do estado.

f) Possibilitar configuração de seleção para emissão dos relatórios.

1.2. Plano Plurianual (PPA):

a) Permitir definição de macro objetivos a serem utilizados nos programas do Plano Plurianual.

b) Possibilitar cadastro de programas, com as seguintes informações: origem (novo, substituto ou continuação), tipo do Programa, macro objetivo, horizonte temporal e denominação.

c) Permitir estabelecimento de vínculo do programa de governo com: indicadores e índices esperados, órgão e gerente responsável, público alvo.

d) Possibilitar o cadastro das ações para o atendimento dos programas, com as seguintes informações: tipo da ação (projeto/atividade/operações especiais), tipo do orçamento (fiscal/seguridade social/investimentos de estatais), unidade de medida, quando necessário, produto, quando necessário, título e finalidade.

e) Permitir registro das audiências públicas realizadas para elaboração do PPA, LDO e LOA, bem como as sugestões da sociedade obtidas nas audiências públicas.

f) Possibilitar avaliação da sugestão e a análise da viabilidade das sugestões obtidas nas audiências públicas.

g) Cadastrar Cenários macroeconômicos, com o objetivo de estimar a disponibilidade dos recursos do orçamento e orientações no que diz respeito ao ambiente macroeconômico esperado no período de implementação do Plano Plurianual.

h) Cadastrar metodologias de cálculo para serem utilizadas para obter a previsão do total a ser arrecadado, e as medidas a serem tomadas para realizar a arrecadação.

i) Cadastrar metodologias de cálculo para serem utilizadas para obter a previsão do total a ser gasto, e as medidas a serem tomadas para realizar o gasto.

j) Permitir aplicação das metodologias cadastradas para as receitas e despesas.

k) Cadastrar programação da receita possibilitando a identificação de cada fonte de destino.

l) Permitir realizar o planejamento das despesas possibilitando: identificar o programa e ação, informar as metas financeiras com a indicação da fonte de recursos, informar as metas físicas a serem alcançadas durante a execução do programa.

m) Permitir distribuir as metas financeiras para os exercícios pertencentes ao Plano Plurianual.

n) Manter histórico das alterações efetuadas durante a vigência do plano plurianual.

o) Permitir cadastro da avaliação do plano plurianual, possibilitando avaliar a gestão do plano e seus macro objetivos.

p) Registrar avaliação periódica dos programas, identificando a situação atual do programa, tal como: Em andamento, concluído, paralisado.

q) Cadastrar restrições e providências relativas à avaliação dos Planejamentos de Despesas.

r) Permitir acompanhamento da execução das metas físicas dos Planejamentos de Despesas.

s) Permitir avaliação dos planejamentos de despesas e registrar as restrições que possam interferir na implantação do programa ou ação e também registrar providências a serem tomadas referentes a cada restrição.

- t) Possuir relatórios de acompanhamento e comparação da execução financeira.
- u) Possuir relatórios de avaliação do plano plurianual.
- v) Possuir relatório comparativo das previsões do PPA, LDO e LOA.<br>w) Permitir emissão do projeto de lei do plano plurianual
- Permitir emissão do projeto de lei do plano plurianual
- x) Possuir anexos e planilhas para envio ao Legislativo.
- y) Possuir relatórios de acompanhamento e comparação da execução financeira
- z) Possuir relatórios de avaliação do plano plurianual
- aa) Possibilitar cópia dos dados de outros Planos Plurianuais.

1.3. Lei de Diretrizes Orçamentária (LDO):

a) Possuir cadastro de programas e ações integrado ao PPA.

b) Permitir cadastro das prioridades da LDO identificando o localizador de gasto, definindo as metas físicas e as metas financeiras com identificação da fonte de recurso.

- 
- c) Não permitir a inclusão de prioridades que não estejam previstas no PPA d) Registrar receita prevista para o exercício da LDO e para os dois exercício Registrar receita prevista para o exercício da LDO e para os dois exercícios seguintes.

e) Permitir cadastro da previsão das transferências financeiras a fundos.

f) Cadastrar metodologias de cálculo para serem utilizadas para obter a previsão do total a ser gasto, e as medidas a serem tomadas para realizar o gasto

g) Cadastrar metodologias de cálculo para serem utilizadas para obter a previsão do total a ser arrecadado, e as medidas a serem tomadas para realizar a arrecadação.

h) Manter histórico das alterações efetuadas na LDO.

i) Possuir cadastro de renúncia da receita, identificando o tipo e as formas de compensação da renúncia.

j) Possibilitar integridade das previsões definidas na LDO, seja receita ou despesa, com as previsões definidas no PPA.

k) Permitir registro das expansões da despesa e as suas respectivas compensações.<br>
Permitir informar os riscos físcais, identificando o tipo e a providência a ser ton

l) Permitir informar os riscos fiscais, identificando o tipo e a providência a ser tomada para o risco.

m) Permitir informar as projeções para o resultado nominal e o detalhamento mensal destas projeções.

n) Possuir relatórios gerenciais da previsão da receita e da despesa com possibilidade de agrupamento por fonte de recurso.

o) Possuir relatórios gerenciais de transferências financeiras, com opção de seleção pelo tipo da transferência.

p) Emitir anexos nos moldes da Lei 4.320/64:<br>  $\angle$  Anexo 1 – Demonstrativo da Receita e Desi

- Anexo 1 Demonstrativo da Receita e Despesa segundo Categorias Econômicas.<br>Anexo 2 Receita por Categoria Econômica.
- Anexo 2 Receita por Categoria Econômica.<br>Anexo 2 Natureza da Despesa por Categoria
- Anexo 2 Natureza da Despesa por Categorias Econômicas.<br>Anexo 5 Funções e Subfunções de Governo.
- $\checkmark$  Anexo 5 Funções e Subfunções de Governo.<br> $\checkmark$  Anexo 6 Programa de Trabalho do Governo
- Anexo 6 Programa de Trabalho do Governo.<br>Anexo 7 Programa de Trabalho do Governo
- Anexo 7 Programa de Trabalho do Governo (Consolidação).

 anexo 8 – Demonstrativo da Despesa por Funções, Subfunções e Programas conform Vínculo.

 Anexo 9 – Demonstrativo da Despesa por Órgãos e Funções, Demonstrativo da Evolução da Receita e Demonstrativo da Evolução da Despesa.

q) Permitir emissão do projeto da Lei de Diretrizes Orçamentárias.

r) Emitir demonstrativo das receitas e despesas com manutenção e desenvolvimento do ensino – MDE.

s) Emitir demonstrativo das receitas e despesas próprias com a saúde.

t) Emitir demonstrativos baseados na Lei  $101/00$  (LRF):<br>  $\checkmark$  Demonstrativo I - Metas Anuais

 $\checkmark$  Demonstrativo I - Metas Anuais.<br> $\checkmark$  Demonstrativo II - Avaliação do

Demonstrativo II - Avaliação do Cumprimento das Metas Fiscais do Exercício Anterior.

 Demonstrativo III - Das Metas Fiscais Atuais Comparadas com as Fixadas nos 03 (três) Exercícios Anteriores.

 $\checkmark$  Demonstrativo IV - Evolução do Patrimônio Líquido.<br>
Demonstrativo V - Origem e Aplicação dos Recursos

 $\checkmark$  Demonstrativo V - Origem e Aplicação dos Recursos Obtidos com a Alienação de Ativos.<br>
Demonstrativo VI - Receitas e Despesas Previdenciárias do RPPS

 $\checkmark$  Demonstrativo VI - Receitas e Despesas Previdenciárias do RPPS.<br>
Demonstrativo VI A - Projeção Atuarial do RPPS

 $\checkmark$  Demonstrativo VI.A - Projeção Atuarial do RPPS.<br>
Demonstrativo VII - Estimativa e Compensação da

<del>V</del> Demonstrativo VII - Estimativa e Compensação da Renúncia de Receita.<br>V Demonstrativo VIII - Margem de Fynanção das Desnesas Obricat

 Demonstrativo VIII - Margem de Expansão das Despesas Obrigatórias de Caráter Continuado

 Anexo I - Metodologia e Memória de Cálculo das Metas Anuais para as Receitas - Total das Receitas

 $\checkmark$  anexo I.A - Metodologia e Memória de Cálculo das Principais Fontes de Receitas.<br> $\checkmark$  Anexo II - Metodologia e Memória de Cálculo das Metas Anuais para as Despesas

Anexo II - Metodologia e Memória de Cálculo das Metas Anuais para as Despesas<br>  $\checkmark$  Total das Despesas

 $\checkmark$  Total das Despesas.<br> $\checkmark$  Anexo II - Metodolo

<del>√</del> Anexo II - Metodologia e Memória de Cálculo das Principais Despesas.<br>✓ Anexo III - Metodologia e Memória de Cálculo das Metas Anuais

 Anexo III - Metodologia e Memória de Cálculo das Metas Anuais para o Resultado Primário.

 Anexo IV - Metodologia e Memória de Cálculo das Metas Anuais para o Resultado Nominal.

 Anexo V - Metodologia e Memória de Cálculo das Metas Anuais para o Montante da Dívida.

Anexo VI - Demonstrativo da Receita Corrente Líquida.<br>Anexo VII - Demonstrativo de Riscos Fiscais e Providên

Anexo VII - Demonstrativo de Riscos Fiscais e Providências.

u) Permitir copiar dados de outras LDO's possibilitando escolher: Despesas (Prioridades), Receitas, Transferências Financeiras, Renúncias e Compensação das Receitas, Expansão e Compensação das Despesas, Metodologias de cálculo, Resultado Nominal, Riscos Fiscais, e Projeções Atuariais.

v) Permitir copiar as receitas e despesas definidas no PPA, com a opção de efetuar o detalhamento das Contas de receita e de despesa, Fontes de recursos e Definição dos valores para as metas financeiras e físicas.

1.4. Lei Orçamentária Anual (LOA):

a) Possuir cadastro de programas e ações integrado ao PPA.

b) Permitir integridade das informações entre LDO e LOA.

c) Permitir cadastro da previsão da receita com informação da unidade orçamentária responsável pela arrecadação.

d) Possuir cadastro de projetos e atividades, possibilitando a identificação da ação que pertence a cada projeto/atividade, mesmo que a ação possua codificação diferente.

e) Permitir cadastro das despesas que compõe o orçamento, com identificação do localizador de gastos, contas da despesa fontes de recurso e valores.

f) Possuir cadastro de transferências financeiras entre todos os órgãos da Administração Direta e/ou Indireta, identificando o tipo da transferência (Concedida/Recebida).

g) Possuir relatórios de comparação da receita e despesa com opção de agrupamento por fonte de recurso.

h) Possuir planilha de identificação das despesas, possibilitando a seleção por: Despesa, Órgão, Unidade e Programa.

i) Possuir relatórios gerenciais da previsão da receita, despesa e transferências financeiras.

Anexo 1 – Demonstrativo da Receita e Despesa segundo Categorias Econômicas.

Anexo 2 – Receita por Categoria Econômica.

j) Emitir anexos, nos moldes da Lei 4.320/64:<br>
Anexo 1 – Demonstrativo da Receita e Desp<br>
Anexo 2 – Receita por Categoria Ec<br>
Anexo 2 – Natureza da Despesa por<br>
Anexo 5 – Funções e Subfunções de<br>
Anexo 6 – Programa de Trab Anexo 2 – Natureza da Despesa por Categorias Econômicas.

Anexo 5 – Funções e Subfunções de Governo.

← Anexo 6 – Programa de Trabalho do Governo.<br>← Anexo 7 – Programa de Trabalho do Governo (

<del>√</del> Anexo 7 – Programa de Trabalho do Governo (Consolidação).<br>
Anexo 8 – Demonstrativo da Despesa por Eunções Subfu

 Anexo 8 – Demonstrativo da Despesa por Funções, Subfunções e Programas conforme Vínculo.

 Anexo 9 – Demonstrativo da Despesa por Órgãos e Funções - Demonstrativo da Evolução da Receita - Demonstrativo da Evolução da Despesa.

k) Permitir copiar dados de outras Leis Orçamentárias Anuais.

l) Permitir copiar as receitas e prioridades definidas na LDO, possibilitando o detalhamento de pelo menos, contas de receita, contas de despesa, fontes de recursos e valores para as metas financeiras.

m) Possibilitar emissão de relatórios complementares, como: Demonstrativo das Receitas e Despesas com Manutenção e Desenvolvimento do Ensino – MDE, Demonstrativo das Receitas de Impostos e das Despesas Próprias com Saúde e Demonstrativo da Despesa com Pessoal.

n) Possuir relatório para emissão do Projeto da Lei Orçamentária Anual.

# 2. CONTABILIDADE PÚBLICA:<br>2.1. O sistema de Contabilidade Públic

2.1. O sistema de Contabilidade Pública deverá registrar todos os fatos contábeis ocorridos e possibilitar o atendimento à legislação vigente, à análise da situação da administração pública, e a obtenção de informações contábeis e gerenciais necessárias à tomada de decisões.

2.2. Efetuar a escrituração contábil nas naturezas de informação patrimonial, orçamentária e controle em conformidade com o Manual de Contabilidade Aplicada ao Setor Público. (MCASP).

2.3. Gerar relatórios gerenciais de Receita, Despesa, Restos a Pagar, Depósitos de Diversas Origens, Bancos e outros, de acordo com o interesse do Tribunal de Contas, bem como Boletim Financeiro Diário.

2.4. Elaborar os anexos e demonstrativos do balancete mensal e do balanço anual, na forma da Lei 4.320/64, Lei Complementar 101/00 - LRF e Resolução do Tribunal de Contas.

2.5. Gerar os razões analíticos de todas as contas integrantes dos sistemas Financeiro, Patrimonial e de Compensação.

2.6. Permitir informar documentos fiscais no momento da liquidação.<br>2.7. Possibilitar a consulta ao sistema, sem alterar o cadastro original.

2.7. Possibilitar a consulta ao sistema, sem alterar o cadastro original.

2.8. Possibilitar o registro de empenhos por Estimativa, Global e Ordinário.

2.9. Possibilitar o registro de Sub-empenhos sobre o empenho Global.

2.10. Possibilitar a anulação dos empenhos por estimativa no final do exercício, visando a não inscrição em Restos a Pagar.

2.11. Possibilitar a anulação total e parcial do empenho.

2.12. Possibilitar o controle do pagamento de Empenho, Restos a Pagar e Despesas Extras, em contrapartida com várias Contas Pagadoras.

2.13. Possibilitar inscrever automaticamente no sistema de Compensação dos empenhos de Adiantamentos, quando da sua concessão e o lançamento de baixa respectivo, quando da prestação de contas.

2.14. Controlar o prazo de vencimento dos pagamentos de empenhos, emitindo relatórios de parcelas a vencer e vencidas, visando o controle do pagamento dos compromissos em ordem cronológica.

2.15. Possibilitar o registro do pagamento total ou parcial da despesa e a anulação do registro de pagamento, fazendo os lançamentos necessários.

2.16. Possibilitar a inclusão de vários descontos, tanto no fluxo extra orçamentário como no orçamentário, com registros automáticos nos sistemas orçamentário e financeiro.

2.17. Fazer os lançamentos de receita e despesa automaticamente nos sistemas Financeiro, Orçamentário, Patrimonial e de compensação, conforme o caso.

2.18. Efetuar automaticamente lançamentos de desincorporação patrimonial quando do cancelamento de restos a pagar processados.

2.19. Executar o encerramento do exercício, com todos os lançamentos automáticos e com a apuração do resultado.

2.20. Emitir Notas de Pagamento, de Despesa extra, de Empenhos e de Sub-empenhos.

2.21. Emitir ordens de Pagamento de Restos a Pagar, Despesa Extra e de Empenho.

2.22. Possibilitar a consolidação dos balancetes financeiro das autarquias juntamente com o balancete financeiro da prefeitura.

2.23. Possibilitar que cada unidade orçamentária processe o respectivo empenho.

2.24. Possibilitar o controle de despesa por tipo relacionado ao elemento de despesa.

2.25. Cadastrar e controlar as dotações constantes do Orçamento do Município e das decorrentes de créditos adicionais especiais e extraordinários.

- 2.26. Cadastrar e controlar os Créditos Suplementares e as anulações de dotações.<br>2.27. Registrar empenho global, por estimativa, ordinário e Sub-empenhos.
- 2.27. Registrar empenho global, por estimativa, ordinário e Sub-empenhos.

2.28. Registrar anulação parcial ou total de empenho.

2.29. Registrar bloqueio e desbloqueio de dotações.

2.30. Elaborar demonstrativo do excesso de arrecadação e do excesso de arrecadação pela tendência do exercício.

2.31. Controlar as dotações orçamentárias, impossibilitando a utilização de dotações com saldo insuficiente para comportar a despesa.

2.32. Gerar relatórios de saldos disponíveis de dotações, de saldos de empenhos globais e outros de interesse do Município.

2.33. Possibilitar iniciar os movimentos contábeis no novo exercício mesmo que o anterior ainda não esteja encerrado, possibilitando a atualização automática dos saldos contábeis no exercício já iniciado.

2.34. Emitir Notas de Empenho, Sub-empenhos, Liquidação, Ordens de Pagamento, Restos a pagar, Despesa extra e suas respectivas notas de anulação.

2.35. Permitir a anulação total e parcial do empenho, ordens de pagamento, nota de despesa extraorçamentária, possibilitando auditoria destas operações.

2.36. Possibilitar que cada unidade orçamentária processe o respectivo empenho.

2.37. Possibilitar o controle de despesa por tipo relacionado ao elemento de despesa, permitindo a emissão de relatórios das despesas por tipo.

2.38. Permitir o cadastramento de fonte de recurso com identificador de uso, grupo, especificação e detalhamento, conforme Portaria da STN ou Tribunal de Contas do Estado.

2.39. Cadastrar e controlar as dotações constantes no Orçamento do Município e as decorrentes de Créditos Adicionais Especiais e Extraordinários.

2.40. Permitir que nas alterações orçamentárias se possa adicionar diversas dotações e subtrair de diversas fontes para um mesmo decreto.

2.41. Registrar bloqueio e desbloqueio de valores nas dotações, inclusive com indicação de tipo cotas mensais e limitação de empenhos.

2.42. Elaborar demonstrativo do excesso de arrecadação e do excesso de arrecadação pela tendência do exercício, e com possibilidade de emissão consolidada, e agrupando por recurso.

2.43. Controlar as dotações orçamentárias, impossibilitando a utilização de dotações com saldo insuficiente para comportar a despesa.

2.44. Emitir as planilhas que formam o Quadro de Detalhamento da Despesa.

2.45. Gerar relatórios gerenciais de execução da despesa, por credores, por classificação, por período de tempo e outros de interesse do Município.

2.46. Gerar relatórios de saldos disponíveis de dotações, de saldos de empenhos globais e outros de interesse do Município.

2.47. Efetuar o controle automático dos saldos das contas, apontando eventuais estouros de saldos ou lançamentos indevidos.

2.48. Efetuar o acompanhamento do cronograma de desembolso das despesas para limitação de empenho, conforme o artigo 9º da Lei 101/00 – LRF, de 04 de maio de 2000.

2.49. Possuir relatório para acompanhamento das metas de arrecadação, conforme o art. 13 da Lei 101/00 – LRF de 04 de maio de 2000.

2.50. Possuir processo de encerramento mensal, que verifique eventuais divergências de saldos, e que após o encerramento não possibilite alterações em lançamentos contábeis já efetuados.

2.51. Possuir cadastros de Convênios e Prestação de Contas de Convênio, Contratos e Caução.

2.52. Emitir relatórios demonstrativos dos gastos com Educação, Saúde e Pessoal, com base nas configurações efetuadas nas despesas e nos empenhos.

2.53. Emitir os relatórios do Contas Públicas para publicação, conforme IN 28/99 do TCU e Portaria 275/00;

2.54. Emitir relatórios: Pagamentos Efetuados, Razão da Receita, Pagamentos em Ordem Cronológica, Livro Diário, Extrato do Credor, Demonstrativo Mensal dos Restos a Pagar, Relação de Restos a Pagar e de Cheques Compensados e Não Compensados.

2.55. Possibilitar que os precatórios sejam relacionados com a despesa destinada ao seu pagamento.

2.56. Gerar relatório para conferência de inconsistências a serem corrigidas no sistema antes de gerar os arquivos para os Tribunais de Contas.

2.57. Emitir relatórios com as informações para o SIOPS.

2.58. Emitir relatórios com as informações para o SIOPE.

Gerar os arquivos conforme o MANAD – Manual Normativo de Arquivos Digitais para a Secretaria da Receita da Previdência.

2.60. Permitir o cadastramento de devolução de receita utilizando rubricas redutoras conforme Manual de Procedimentos da Receita Pública da STN.

2.61. Permitir que seja feita a contabilização do regime próprio de previdência em conformidade com a Portaria 916 do ministério de previdência, com emissão dos respectivos demonstrativos.

2.62. Possibilitar a emissão de relatório com as deduções para o Imposto de Renda.

2.63. Possibilitar a emissão de gráficos comparativos entre a receita prevista e arrecadada e a despesa fixada e realizada.

2.64. Possuir rotina de emissão de cheques para pagamento das despesas, com a possibilidade de efetuar a baixa no momento do pagamento ao fornecedor.

2.65. Controlar a inscrição e baixa dos restos a pagar processados em contas do passivo financeiro.

2.66. Permitir a prestação de contas de empenhos ou ordens de pagamento de documentos pagos no exercício ou que passaram para o exercício seguinte.

2.67. Permitir a checagem por parâmetros, possibilitando determinadas configurações de informações nos cadastros.

2.68. Possuir rotina para geração de relatórios em lote.

2.69. Permitir a transmissão de dados para o sistema do Tribunal de Contas de Santa Catarina por intermédio da tecnologia web-service.

2.70. Possuir relatório de saldo das contas por fonte de recurso, Possibilitar sua emissão demonstrando inclusive as fontes em que existir diferença de saldo.

2.71. Possuir relatório da administração direta de consórcio Anexo 1 – Repasse de recursos dos municípios aos consórcios públicos

2.72. Possuir relatório da entidade consórcio Anexo 2 – Prestação de contas dos consórcios públicos

# 3. TRIBUTAÇÃO MUNICIPAL:<br>3.1. O sistema de Tributação Pública o

3.1. O sistema de Tributação Pública deverá possuir cadastros de ruas, bairros e distritos para utilização no cadastramento dos contribuintes e imóveis.

- 3.2. Possuir cadastro de bancos e agências.
- 3.3. Possuir cadastro de moedas, possibilitando a utilização de Unidades de Referência.
- 3.4. Possuir cadastro de atividades econômicas.<br>3.5. Possuir cadastro de planta de valores.
- 3.5. Possuir cadastro de planta de valores.
- 3.6. Possuir cadastro de fiscais.
- 3.7. Possuir cadastro de documentos fiscais que serão exigidos na fiscalização.

3.8. Possuir cadastro único de contribuintes.

3.9. Possuir cadastro de cartórios para possibilitar o relacionamento com o ITBI-Imposto sobre Transmissão de Bens Imóveis.

3.10. Possuir cadastro de imobiliárias para possibilitar o relacionamento com os imóveis.

3.11. Permitir que a Planta de Valores seja configurável conforme boletim cadastral e a localização do imóvel.

3.12. Ter configuração para mensagens de carnê.

3.13. Possuir cadastro de imóvel urbano e rural configurável conforme boletim cadastral da Prefeitura, com a possibilidade de inserir campos numéricos (inteiros e decimais), datas, horas e textos a qualquer momento.

3.14. Possuir cadastro de averbações/observações para:

- a) Contribuintes;
- b) Imóveis;
- c) Econômicos;
- d) Dívidas;
- e) Receitas diversas (solicitação de serviço).

3.15. Possibilitar cadastramento de validações de dados para deixar as informações dos cadastros abaixo consistentes, evitando (por exemplo), que um imóvel construído fique sem área de construção:

- a) Imobiliários;
- b) Mobiliários (econômico);
- c) Pessoas;
- 
- d) Projetos;<br>e) Receitas Receitas Diversas;
- f) Contribuição de Melhorias;
- g) Auto de Infração;
- h) Características de Imobiliárias;
- i) Características Mobiliárias.
- 3.16. Permitir controle de obras e construção civil, informando o tipo:
- a) Ampliação; Reforma;
- b) Construção;
- c) Demolição.

3.17. Permitir gerar um novo imóvel ou alterar o já existente.

3.18. Permitir englobamento de imóveis, mesmo sendo de lotes diferentes, para a emissão de carnês e também poder consultar os valores detalhadamente de cada imóvel englobado.

3.19. Ter controle sobre as notificações de lançamentos emitidas/enviadas, anuladas e devolvidas<br>3 20 Ma

3.20. Manter histórico dos valores calculados de cada exercício.

3.21. Possibilitar que o servidor municipal possa configurar e administrar novas informações sobre os imóveis, econômicos e contribuintes.

3.22. Permitir geração de arquivos para a impressão dos carnês por terceiros.

3.23. Cadastrar vistorias de imóveis e econômicos (empresas).<br>3.24. Possuir parametrização de telas de consulta das info

3.24. Possuir parametrização de telas de consulta das informações contidas nos cadastros técnicos conforme necessidade da Prefeitura.

3.25. Calcular todos os impostos ou taxas pertinentes a cada cadastro técnico, sem a dependência de alterações nos programas de cálculo; e ainda permitir cálculos ou recálculos individuais, ou de um grupo de contribuintes.

3.26. Emitir carnês dos tributos e dívida ativa, bem como segunda via de carnês, imprimindo opcionalmente algumas parcelas. Possibilitando também a emissão de notificação de lançamento endereçada aos contribuintes que tiverem lançamentos.

3.27. Possibilitar consulta de lançamentos (dados financeiros), através: do nome, parte do nome ou CNPJ/CPF.

3.28. Emitir certidão negativa, positiva ou positiva com efeito negativa.

3.29. Emitir extrato da movimentação financeira do contribuinte (tributos pagos em aberto ou cancelados).

3.30. Gerar arquivos para a impressão dos carnês de arrecadação no padrão FEBRABAN.

3.31. Controlar emissão e pagamento do ITBI, bloqueando a transferência de imóveis quando este possui débitos em aberto ou está em dívida ativa.

3.32. Controlar liberações de impressão de documentos fiscais por Gráficas e por ano, podendo cobrar taxa pela liberação ou não;

3.33. Manter tabela de dias não úteis para fins de cálculo de juro/multa.

3.34. Permitir trabalhar com várias moedas no sistema (UFIR, Reais, UFM) com possibilidade de indexadores para intervalos de datas.

3.35. Possuir rotinas de movimentações e alterações de dívidas (anistias, prescrições, cancelamentos, estornos, etc.)

3.36. Possuir relatórios gerenciais, estatísticos e financeiros: - resumos de dívidas vencidas e a vencer; - situação do cadastro; - resumo da arrecadação por dia/mês, por tipo de dívida e por órgão arrecadador; - de cancelamentos; - de classificação da receita de acordo com plano de contas da Prefeitura; - de pagamentos; - de estorno de pagamentos.

3.37. Emitir notificação de cobrança administrativa para o contribuinte devedor, com parametrização do conteúdo da notificação.

3.38. Emitir certidão executiva e petição com textos parametrizados para cobrança judicial.

3.39. Possibilitar emissão da Certidão de Divida Ativa junto com a Petição através de uma única rotina para composição do processo de execução fiscal.

3.40. Permitir baixas dos débitos automaticamente através de arquivos de arrecadação fornecidos pelos Bancos.

3.41. Ter consulta geral unificada da situação do contribuinte (dívida ativa, débitos correntes de todas as receitas) com valores atualizados e opção para impressão de segundas vias, reparcelamentos e pagamentos.

3.42. Possuir cadastro de fórmulas de juros de financiamentos para refinanciamento de débitos correntes e dívida ativa, vencidos ou a vencer, podendo cobrar ou não taxa de expediente.

3.43. Possuir rotina configurável de Parcelamento de Dívida Ativa, podendo parcelar várias receitas, parcelar outros parcelamentos em aberto, dividas executadas, conceder descontos legais através de fórmulas configuráveis, determinar valor mínimo por parcela, bem como permitir a cobrança de taxas de parcelamento;

3.44. Possuir controle da apuração dos lançamentos dos contribuintes onde seja possível, por exemplo, comparar quanto foi declarado e quanto realmente foi faturado pelo contribuinte, gerando um lançamento com a diferença apurada com os devidos acréscimos. Sendo ainda possível a geração da notificação fiscal por atividade, ano, ano e atividade e parcela, facilitando uma possível contestação por parte do contribuinte;

3.45. Gerar auto de infrações e notificações aos contribuintes.

3.46. Controlar geração de cálculo e emissão de notas avulsas, impressas pela secretaria da fazenda;

3.47. Possuir controle de denúncias fiscais.

3.48. Permitir configuração de modelos de carnês pelo próprio usuário.

3.49. Possuir processos para fiscalização dos cadastros mobiliários e imobiliários, com lançamento, notificação fiscal e/ou auto de infração.

3.50. Controlar compensação e restituição de pagamentos efetuados indevidamente.

3.51. Controlar projetos para emissão Alvará de Construção e Habite-se.

3.52. Permitir que sejam parametrizados todos os tributos conforme a legislação municipal, quanto à sua fórmula de cálculo, multa, correção e índices, moedas, etc.

3.53. Permitir cálculo de juros e multas de débitos correntes baseado em fórmulas, podendo variar de ano para ano e também de receita para receita.

3.54. Permitir controle de isenção/imunidade definido nas fórmulas de cálculo, permitindo resumos por tipo de isenção/imunidade de cada receita;

3.55. Possuir rotina de inscrição em dívida com emissão do livro de dívida ativa, gerando informações sobre o ato da inscrição (livro, folha, data e número da inscrição), permitindo cálculos de atualizações e acréscimos legais e controle da execução fiscal.

3.56. Possuir rotinas de configuração através de fórmulas para, cancelar, suspender, prescrever ou anistiar a dívida ativa automaticamente, com seus respectivos registros.

3.57. Emissão de documentos inerentes à fiscalização:- Termo de Início da Fiscalização; - Termo de Encerramento da Fiscalização; - Termo de Ocorrência; - Termo de Apreensão de Documentos; - Termo de Prorrogação da Fiscalização; - Intimação; Recibo de Entrega de Documentos; - Auto de Infração; - Produção Fiscal; e - Planilha de Cálculo da Apuração Fiscal.

3.58. Possibilitar que seja feito cálculo simulado baseado no histórico de alterações, exercícios anteriores, dados cadastrais do exercício atual, considerando os parâmetros de cálculo do exercício solicitado.<br>3.59. Permitir desi

Permitir desmembramentos e remembramentos de imóveis.

3.60. Possuir rotina para importar imagem da planta cartográfica do imóvel, individual e geral.

3.61. Controlar entrega e devolução de carnês e/ou notificações.

3.62. Permitir gerar o ITBI de mais de um imóvel do mesmo proprietário para o mesmo comprador.

3.63. Possibilitar consulta de ações fiscais por fiscal.

3.64. Possuir cadastro para suspender lançamento total ou de algumas receitas do mesmo.

3.65. Possuir cadastro para suspender notificações e autos de infração, bem como controlar suas movimentações durante o processo.

3.66. Poder emitir parcela unificada para pagamento, relacionando todos os débitos correntes, dívidas ativas e parcelas de dividas que o contribuinte estiver devendo.

3.67. Possuir controle de emissão de segunda via do carnê com acréscimo de taxa por emissão, podendo ser configurado por Receita;

3.68. Possibilitar emissão de parcelas, pagamento, transferência para dívida e reparcelamento através das janelas de consultas.

3.69. Controlar a emissão de documentos impressos, registrando:

a) Forma de entrega;

b) Data entrega;

c) Cancelamento;

3.70. Dispor de rotinas que permitem o controle de acesso aos usuários aos módulos e funções com a área de atuação de cada usuário dentro do sistema;

3.71. Possibilitar cadastramento único de contribuintes, o qual poderá ser utilizado em todo o sistema facilitando as consultas e emissão de Certidão Negativa de Débito;

3.72. Permitir várias receitas referentes a Imóveis, Econômicos, Contribuição de Melhorias ou Serviços Diversos;

3.73. Possuir opção para verificar os históricos das alterações cadastrais (cadastro de contribuintes, cadastro imobiliário e cadastro mobiliário) efetuadas por determinados usuários, por data ou por processo de alteração. Tendo também a opção de emitir relatório do histórico;

3.74. Poder emitir uma prévia do ITBI para apreciação do contribuinte, sem necessariamente que o ITBI seja confirmado;

3.75. Poder controlar ITBIs de imóveis arrematados em leilão;

3.76. Possuir controle das ME e EPPs optantes pelo Simples Nacional, conforme Lei Complementar 123/2006;

3.77. Possibilitar prorrogação ou antecipação de vencimento parcial somente de alguns lançamentos ou geral, por algum processo que venha a ocorrer com o lançamento;

3.78. Emitir Gráficos para análise de lançamentos de Impostos e Taxas, Características dos Imóveis e Econômicos e Localização dos mesmos;

3.79. Possuir rotina que possibilite conceder descontos (Remissão) ao contribuinte para Débitos, Dívidas;

3.80. Possibilitar reparcelamento de débitos podendo optar pela cobrança ou não de Juro de Financiamento;

3.81. Conter rotina configurável para refinanciamento (parcelamento) onde possam ser refinanciados todos os débitos, dívidas ativas e dividas parcelada, vencida ou a vencer, podendo cobrar ou não taxa de expediente;

3.82. Efetuar baixas dos débitos através de leitora de código de barras com opção de autenticar ou não os documentos de arrecadação;

3.83. Gerar relatórios com a receita classificada de acordo com o plano de contas da receita, de forma que se integre ao sistema de contabilidade pública;

3.84. Possuir relatório que demonstre, em uma visão ampla, da arrecadação do município por bairro;

3.85. Controlar execução de dívidas;

3.86. Emitir livros de dívida ativa e notificação para os contribuintes inscritos;

3.87. Possibilitar a emissão de relatório para a verificação da movimentação das dívidas ativas dentro de um período informado, controlando assim os saldos;

3.88. Permitir agregar junto ao parcelamento de dívidas, a cobrança de outros valores pertinentes à dívida, como honorários, juros de financiamento, correção pré-fixada, taxa de expediente, etc.

3.89. Possibilitar no parcelamento de dívidas, incluir valores de reforços em parcelas, devido à sazonalidade de liquidez dos contribuintes;

3.90. Possibilitar cadastramento de fiscais, documentos fiscais, relacionamento entre documentos e atividades, infrações e notificações, os quais poderão ser utilizados na programação de ações fiscais e apurações fiscais;

3.91. Possuir relatório que liste as inconsistências do cadastro imobiliário

3.92. Possuir relatório que liste as inconsistências do cadastro mobiliário

3.93. Possuir controle da liberação do alvará provisório conforme Lei Complementar 123/06.

3.94. Possuir cadastro configurável para as vistorias de imóveis e econômicos (empresas)<br>3.95. Manter um cadastro de dias não úteis (feriados) para fins de cálculo de iuro/multa.

3.95. Manter um cadastro de dias não úteis (feriados) para fins de cálculo de juro/multa.

3.96. Possibilitar após a baixa, a emissão de relatório com o demonstrativo do movimento para conferência;

3.97. Possuir cadastros de mobiliário (econômico) e de atividades configuráveis conforme boletim cadastral da Prefeitura, com a possibilidade de inserir campos numéricos (inteiros e decimais), datas, horas e textos a qualquer momento.

3.98. Possibilitar parametrização da geração de lançamentos, com a diferença dos pagamentos a menor para Débitos, Divida Ativa, Divida Parcelada e Refis. Com ainda opção de utilizar configurações diferentes para cada receita.

3.99. Possibilitar importação de arquivos de Períodos e Eventos do Simples Nacional.

3.100. Possibilitar contabilização dos valores das deduções (descontos, anistias, cancelamentos, etc.) juntamente com os valores das receitas arrecadadas.

3.101. Possibilitar controle da data de validade das notas fiscais liberadas.

3.102. Efetuar consistência no cadastro de pessoas em relação às informações das pessoas jurídicas enquadradas como MEI (Microempreendedor Individual) conforme critérios estabelecidos pelo Simples Nacional.

3.103. Possibilitar emissão de relatório demonstrando os valores concedidos ou perdidos de descontos no momento do pagamento das parcelas.

3.104. Possibilitar emissão do documento do Habite-se de forma parcial.

3.105. Possibilitar que o abatimento realizado na composição dos parcelamentos possa ser parametrizado para baixas os débitos/dívidas de forma proporcional ou quitando primeiramente os débitos/dívidas mais antigos.

3.106. Possibilitar emissão de relatório com a posição da dívida ativa em determinada data, permitindo verificar a situação do cadastro da dívida ativa de forma retroativa ou futura.

3.107. Possibilitar geração de um único cadastro de ITBI para transferência de diversos imóveis com vendedores e compradores diferentes.

3.108. Possibilitar que sejam informadas as dívidas que estão sendo enviadas para protesto, podendo ser filtradas e consultas em relatórios específicos.

3.109. Possibilitar emissão de gráfico para análise da receita lançada x arrecadada x em dívida ativa x isenta, e gráfico para análise da dívida ativa anual e acumulada.

3.110. Possibilidade de conceder créditos tributários gerados pela emissão de notas eletrônicas e concedidos aos contribuintes pelo sistema no momento do lançamento dos impostos.

3.111. Possibilitar cadastro automático de imóveis rurais quando ao cadastrar um ITBI Rural de um imóvel que não possua ainda cadastro.

3.112. Possibilitar a geração de ITBI para imóveis rurais com opção de cadastro ou não do imóvel envolvido na transação.

3.113. Conter uma agenda que possibilite ao usuário do sistema cadastrar seus compromissos diários.

3.114. Conter uma agenda fiscal onde o fiscal possa cadastrar seus compromissos e visualizar compromissos relacionados a ações e plantões fiscais, permitindo através desta agenda efetuar a entrada em um plantão fiscal, consulta a ações fiscais e impressão de relatório de sua produtividade.

3.115. Possibilitar ao efetuar o cadastro de uma ação fiscal enviar um e-mail ao contribuinte relacionado à ação comunicando e/ou notificando este contribuinte.

3.116. Possuir no cadastro de ação fiscal um Workflow, possibilitando ao fiscal visualizar de forma gráfica o fluxo de trabalho relacionado à ação fiscal, este fluxo deve demonstrar ao fiscal qual a funcionalidade que pode ser acessada após o cadastro da ação fiscal.

3.117. Conter um cadastro de imóveis rurais, onde neste seja possível inserir informações relacionadas ao INCRA e planta de valores especifica para este tipo de imóvel, onde as informações possam também servir de subsidio para o calculo da ITR.

3.118. Conter no cadastro de Imóveis uma forma de acessar as principais funcionalidades relacionadas ao imóvel, onde ao acessa-las o sistema já demonstre as informações do imóvel ou contribuinte associado ao imóvel.

3.119. Possibilitar apuração fiscal de relacionadas a contas de serviço.

3.120. Possibilitar geração de lançamentos provenientes de apurações fiscais por infração cometida

3.121. Possibilitar encerramento mensal, com controle mensal do saldo da divida ativa com controle sob alterações e movimentações após o encerramento.

# 4. ESCRITURAÇÃO FISCAL DO ISS VIA INTERNET:<br>4.1. O sistema de Escrituração Fiscal do ISS via Internet deve

4.1. O sistema de Escrituração Fiscal do ISS via Internet deverá possibilitar ao administrador municipal o conhecimento do volume dos serviços tomados em seu território, para poder proceder à cobrança do ISSQN de sua competência.

4.2. Disponibilizar meios para que o contribuinte envie à prefeitura, via internet, informações fiscais de todos os serviços prestados e tomados por ele, através de declarações de Documentos Fiscais Emitidos declarações de documentos fiscais recebidos.

4.3. Possibilitar emissão de guias de recolhimento.

4.4. Possibilitar atualização cadastral.

4.5. Disponibilizar meios para que a Administração Municipal verifique as informações enviadas pelos contribuintes por meio das Declarações, tais como:

a) Serviços prestados por Empresas de fora do Município,

b) Serviços prestados por Empresas locais,

c) Serviços prestados fora da Cidade por Empresas locais,<br>
d) Relação dos Serviços com maiores Arrecadações/Decla

Relação dos Serviços com maiores Arrecadações/Declarações,

e) Comparativo entre Serviços prestados e tomados para procedimentos fiscais.<br>46 Possibilitar lancamento automático dos valores declarados no sistema de Trib

4.6. Possibilitar lançamento automático dos valores declarados no sistema de Tributação.

4.7. Possuir controle da arrecadação do Imposto sobre Serviço, permitindo que as empresas enviem a obrigação tributária acessória (escrituração de serviços prestados e tomados) e a obrigação tributária principal (pagamento do ISS) pela internet.

4.8. Disponibilizar meios para que o contribuinte realize as declarações de serviços prestados e/ou tomados, manual, informando os documentos fiscais individualmente, ou através de arquivo de sistemas de escrita fiscal ou contábil utilizados por empresas e escritórios de contabilidade (layout definido pela Prefeitura) com todos os documentos a serem declarados.

4.9. Possibilitar emissão de recibo de Declaração de ISS e de ISS Retido.

4.10. Registrar dados de usuário, data e hora nos processos de transmissão de dados e acessos às funções do sistema.

4.11. Possibilitar escrituração, com acesso seguro, de documentos fiscais e ou cupons fiscais emitidos e recebidos, contendo necessariamente:

a) Razão social do declarante/contribuinte;

- b) CNPJ/CPF;
- c) Endereço completo;
- d) Número do Cadastro Municipal Mobiliário;

e) Número e data de emissão do documento fiscal;

f) Valor dos serviços prestados e/ou tomados e atividade exercida, em conformidade com a lista de serviços.

4.12. Possibilitar a escrituração com suas particularidades tributárias para:

a) Prestadores de serviços; tomadores de serviços sujeitos ou não à substituição tributária;

b) Serviços eventuais, não enquadrados no cadastro mobiliário;

c) Escolas, academias de ginástica, hotéis, motéis, estacionamentos, teatros, salas de espetáculo, entre outros, cujo tomador de serviço é pessoa física;

d) Escritórios contábeis, possibilitando escrituração de todos os seus clientes (prestador/ tomador de serviços);

e) Condomínios;

f) Construção civil, possibilitando o abatimento de despesas referente a materiais empregados na obra e serviços terceirizados;

g) Instituições financeiras, possibilitando a importação do plano de contas COSIF.

4.13. Permitir ao declarante que efetue seu cadastro e conceda permissão de acesso aos funcionários.

4.14. Permitir que a solicitação de cadastro de declarante seja confirmada pelo Fisco, habilitando-o para utilização da ferramenta.

4.15. Possibilitar cadastramento de solicitação de AIDF, anexando o modelo do documento a ser impresso.

4.16. Permitir ao declarante que solicite a alteração cadastral com a emissão da respectiva liberação e de relatório com as solicitações feitas pelos contribuintes.

4.17. Permitir declarações retificadoras possibilitando emissão da guia de pagamento e compensação do valor em outra declaração.

4.18. Possibilitar declaração simplificada informando previamente apenas o mês de competência, a atividade e o valor, com emissão da Guia de Recolhimento do ISS, para obrigação posterior da escrituração de todas as notas fiscais referentes a esta competência.

4.19. Permitir emissão de notas fiscais avulsas para empresas cuja atividade não exija a emissão sistemática de documentos fiscais, mas, eventualmente, necessitem fornecer documento fiscal aos seus tomadores de serviços.

4.20. Permitir mais de uma declaração por competência.

4.21. Atender a LC 123/2006 referente ao Simples Nacional.

Permitir emissão de Guias com numeração para Pagamento conforme convênio bancário da Prefeitura.

4.23. Emitir Livro de ISS especificando as declarações normais e retificadoras.

4.24. Possuir relatório para conferência de serviços declarados.

4.25. Notificar eletronicamente o declarante de possíveis irregularidades encontradas em suas declarações.

4.26. Possibilitar envio de avisos/mensagens aos declarantes prestador/tomador de serviços, por empresa por grupos de empresas ou todas as empresas, ficando visível quando o declarante acessar o sistema de declarações.

4.27. Permitir configuração da geração automática de autos de infração para declarações enviadas fora do prazo.

4.28. Permitir controle eletrônico das AIDF, com possibilidade de a Gráfica validar, via internet, a autorização emitida pelo sistema.

4.29. Permitir definição de fórmulas de cálculo para cobrança do ISS.

4.30. Possibilitar enquadramento de atividades não relacionadas no cadastro da empresa.

4.31. Permitir efetuar Declaração Sem Movimento.

4.32. Permitir a emissão de relatórios de declarantes; de competências; de solicitação de alteração cadastral; de transferência de contadores e de declarantes por contadores.

4.33. Possibilitar enquadramento de atividades não relacionadas no cadastro da empresa.

4.34. Emitir relatórios de arrecadação e a relação de declarações com inconsistências nas AIDF.

4.35. Possuir relatórios para consulta da situação do declarante visualizando as declarações e o imposto pago.

4.36. Possibilitar o cruzamento de declarações, confrontando os dados informados pelo prestador com os dados informados pelo tomador do serviço.

4.37. Possuir relatório para conferencia de declarações por atividade agrupando os dados por competência.

4.38. Possibilitar visualização das declarações das empresas em regime de estimativa, comparando o valor estimado com o valor declarado.

4.39. Permitir visualização da relação de documentos fiscais liberados pela AIDF e não declarados no sistema

4.40. Permitir visualização das atividades com maior valor declarado, informando o valor de cada atividade e a media mensal.

4.41. Possuir relatório estatístico que aponte a média de consumo de notas fiscais por competência dentro de uma atividade com AIDF.

4.42. Permitir realização de estudo das atividades/de serviços prestados no município, analisando se o tomador não declarou, reteve e não declarou.

4.43. Possibilitar rateio do valor pago, relacionando as atividades do referido serviço com identificação o imposto pago e seus acréscimos legais, conforme legislação municipal em vigor.

4.44. Possibilitar visualização dos maiores prestadores de serviços sediados fora do município e que prestam serviços no município.

4.45. Possuir relatório de saldos a compensar, compensados e bloqueados, referentes a declarações efetuadas.

4.46. Possuir relatórios que apontam a quantidade de Documentos Fiscais emitidos por declarante e por competência.

4.47. Possibilitar visualização do resumo das declarações efetuadas por competência, informando a quantidade, valores declarado, pago e aberto.

4.48. Possibilitar inclusão de novas informações no Cadastro Mobiliário.

4.49. Permitir realização de estudo das atividades/serviços tomados de fora do município.

4.50. Possibilitar identificação de contribuintes inadimplentes, maiores declarantes e pagadores do município.

4.51. Possibilitar averiguação de serviços prestados por empresas desativadas ou baixadas.

4.52. Controlar notas fiscais utilizadas, sem a devida AIDF.

4.53. Possibilitar controle das datas dos documentos fiscais declarados.

4.54. Possibilitar análise do valor declarado mensalmente e o valor médio declarado por atividade.<br>4.55. Po

4.55. Possibilitar confronto entre os valores dos serviços declarados com as despesas declaradas no mesmo período.

4.56. Possibilitar análise das declarações dos contribuintes levando em consideração a média de sua atividade.

4.57. Os valores retidos na fonte devem ser apropriados para os seus respectivos prestadores, de forma que o relatório financeiro proporcione uma visão real dos maiores prestadores ou responsáveis tributários.

#### 5. CONTROLE DE NOTAS FISCAIS ELETRÔNICA VIA INTERNET:

5.1. O Controle de Emissão de Nota Fiscal Eletrônica via Internet deverá possibilitar geração da nota fiscal de serviços eletrônica, de forma on line, com validade jurídica.

5.2. Permitir ao prestador de serviço personalizar a nota fiscal eletrônica com sua logomarca.

5.3. Controlar solicitações pendentes para emissão eletrônica de notas fiscais de serviços.

5.4. Permitir cancelamento de notas fiscais eletrônicas, informando o tomador do serviço por e-mail.

5.5. Possibilitar envio automático da nota fiscal eletrônica para o e-mail do tomador.

5.6. Permitir a substituição de uma nota fiscal eletrônica por várias, e de várias notas fiscais eletrônicas por uma, cancelando automaticamente a nota substituída.

5.7. Permitir ao Fisco regulamentar as alíquotas dos serviços tributáveis conforme legislação municipal.<br>5.8 Po

5.8. Possibilitar geração de crédito na emissão da nota fiscal eletrônica para o tomador.

5.9. Possibilitar consulta do prestador e tomador do serviço ao crédito gerado na emissão da nota fiscal eletrônica.

5.10. Emitir guia de recolhimento do ISS das notas fiscais eletronicamente emitidas.

5.11. Permitir que o prestador do serviço escolha as notas fiscais eletrônicas que deseja incluir em cada guia de recolhimento do ISS.

5.12. Permitir ao prestador do serviço informar o Recibo Provisório de Serviço (RPS) ou lote de RPS para converter em nota fiscal de serviço eletrônica.

5.13. Possibilitar vínculo na nota fiscal de serviço eletrônica com o RPS enviado.

5.14. Possibilitar que o tomador de serviço denuncie a não conversão do RPS em nota fiscal de servico eletrônica.

5.15. Possibilitar consulta de notas fiscais eletrônicas por RPS via web service.

5.16. Possibilitar consulta da situação do lote de RPS via web servisse

5.17. Emitir relatório de notas fiscais eletrônicas por contribuinte.

5.18. Emitir relatório de notas fiscais eletrônicas por tipo de atividade.<br>5.19 Emitir relatório de notas fiscais eletrônicas canceladas

5.19. Emitir relatório de notas fiscais eletrônicas canceladas.<br>5.20. Emitir relatório de notas fiscais eletrônicas substituídas

5.20. Emitir relatório de notas fiscais eletrônicas substituídas.

5.21. Emitir relatório que demonstre os maiores emitentes de notas fiscais eletrônica de serviço.

5.22. Emitir relatório que demonstre mês a mês a quantidade de notas fiscais eletronicamente emitidas no exercício.

5.23. Emitir relatório que demonstre mês a mês o valor dos serviços prestados nas notas fiscais eletronicamente emitidas no exercício.

5.24. Emitir relatório que demonstre o valor do ISS arrecadado nas notas fiscais eletrônicas emitidas.

5.25. Possuir emissão de gráficos estatísticos.

5.26. Possibilitar comunicação com o sistema próprio do prestador do serviço para registro de notas fiscais eletrônicas e consultas diversas.

## 6. ATENDIMENTO AO CIDADÃO VIA INTERNET:

6.1. O Atendimento ao Cidadão via Internet deverá permitir que o contribuinte consulte, via Internet, sua situação quanto, aos débitos, com valores atualizados.

6.2. Permitir emissão via Internet, de Certidão Negativa, Positiva ou Positiva com efeito de Negativa.

6.3. Possibilitar autenticação do documento de Certidão Negativa de Débitos Municipais impresso via internet.

6.4. Permitir solicitação do carnê IPTU via web.

Possibilitar emissão de guias de recolhimento de qualquer Tributo Municipal vencido ou não, parcelados ou reparcelados, com adicionais calculados, em guia padrão FEBRABAN pronta para o recolhimento.

6.6. Possibilitar emissão de guia unificada de qualquer tributo.

# 7. COMPRAS E LICITAÇÕES:<br>7.1. O Compras deverá possibilita

7.1. O Compras deverá possibilitar acompanhamento dos processos licitatórios desde a preparação até seu julgamento, registrando as etapas de:

- 
- a) Publicação do processo;<br>b) Emissão do mapa compa b) Emissão do mapa comparativo de preços;
- c) Emissão das Atas referente Documentação e Julgamento das propostas;
- d) Interposição de recurso;
- e) Anulação e revogação;
- f) Impugnação; Parecer da comissão julgadora;
- g) Parecer jurídico;
- h) Homologação e adjudicação;
- i) Autorizações de fornecimento;

j) Contratos e aditivos;<br>k) Liquidação das autor

Liquidação das autorizações de fornecimento;

l) Gerar empenhos para a contabilidade e liquidação dos empenhos

Possibilitar separação dos itens do processo e suas respectivas quantidades por centro de custo e por despesa.

7.3. Permitir montar os itens do processo administrativo, processo licitatório e coleta de preços por lotes.<br>7.4. P

7.4. Permitir cadastro de fornecedores, informando: Ramos de atividade - Documentos e certidões negativas - Materiais fornecidos.

7.5. Emitir Certificado de Registro Cadastral com numeração sequencial.

7.6. Permitir uso do código de materiais por grupo e classe com definição da máscara ou de forma sequencial, ou sequencial com grupo e classe.<br>7.7. Possuir cadastro de materiais para inform

Possuir cadastro de materiais para informar: Material perecível; Material estocável; Material de consumo ou permanente; tipo do combustível; Descrição; Grupo e classe; Dados da última compra como: data, quantidade, preço e fornecedor.

7.8. Permitir agrupamento de várias solicitações de compras dos diversos setores para um novo processo licitatório de compra direta ou processo administrativo automaticamente.

7.9. Controlar solicitações de compra, não permitindo que usuários de outros centros de custo acessem ou cadastrem solicitações não pertencentes ao seu centro de custo e que a quantidade de cada item possa ser dividida por uma ou mais despesas.

7.10. Controlar despesas realizadas e a realizar de uma mesma natureza, para que não ultrapasse os limites legais estabelecidos para cada modalidade de licitação.

7.11. Permitir controlar gastos por unidade orçamentária através de limites mensais preestabelecidos pelo usuário.

7.12. Controlar data de validade das certidões negativas e outros documentos dos fornecedores, com emissão de relatório por fornecedor contendo a relação das negativas vencidas/por vencer.

7.13. Permitir desbloqueio do saldo remanescente da despesa na geração do último empenho do processo.

7.14. Permitir gravação, em meio magnético, dos itens do processo licitatório para fornecedores digitar o preço de cada item com leitura dos preços informados e preenchimento automático no cadastro de itens do processo, exibindo os itens em lista ou separados por lotes.

7.15. Possibilitar consultas de preços, por materiais ou por fornecedores, praticados em licitações ou despesas anteriores.

7.16. Permitir consulta dos fornecedores de determinado material ou ramo de atividade.

7.17. Permitir identificar em quais processos licitatórios determinado fornecedor participou, visualizando sua situação em cada item do processo.

7.18. Possibilitar emissão da autorização de compra ou fornecimento por centro de custo, por dotação ou global.

7.19. Emitir todos os relatórios exigidos por Lei, como por exemplo: Termo de abertura e autorização do processo licitatório; Parecer jurídico e contábil; Publicação do edital; Atas do pregão; Emissão de contratos; Notas de autorização de fornecimento;

7.20. Emitir Edital de Licitação.

7.21. Controlar quantidades entregues parcialmente pelo fornecedor, possibilitando a emissão de relatório de forma resumida e detalhada, contendo as quantidades entregues, os valores e o saldo pendente.

7.22. Possibilitar gravação, em meio magnético dos itens da coleta de preço para cotação pelos fornecedores com leitura dos preços informados e preenchimento automático dos preços dos itens.

7.23. Permitir cadastro de compras diretas, informando: Data da Compra; Fornecedor; Centro de Custo; Objeto da Compra; Local de Entrega e Forma de Pagamento.

7.24. Gerar Processos Administrativos ou compra direta pelo preço médio ou menor preço cotado do Registro de Preços.

7.25. Gerar entrada do material no almoxarifado a partir da liquidação visualizando a movimentação no estoque.

7.26. Permitir criação e edição de modelos de editais, contratos, autorização de compras, atas e outros relatórios desejados a partir dos modelos existentes no sistema.

7.27. Permitir geração de arquivos para Tribunal de Contas relativos às licitações.

7.28. Permitir que os centros de custos requisitantes de cada item do processo licitatório sejam levados para o contrato de aditivo.

7.29. Manter histórico das alterações do contrato, informando o de tipo alteração (acréscimo, diminuição, equilíbrio econômico financeiro, prorrogação, rescisão) e se foi unilateral ou bilateral.

7.30. Registrar rescisão do contrato ou aditivo, informando: motivo, data do termo e da publicação, valor da multa e indenização, fundamento legal e imprensa oficial.

7.31. Permitir registro da suspensão ou rescisão de contrato, controlando a data limite da situação de inabilitado.

7.32. Possibilitar cópia os itens de outro processo licitatório, já cadastrado.

7.33. Possibilitar cópia os itens de outra compra direta.

7.34. Permitir agrupamento de itens do processo licitatório por centro de custos.<br>7.35. Permitir alteração a data de emissão das autorizações de fornecimento.

7.35. Permitir alteração a data de emissão das autorizações de fornecimento.

7.36. Possuir cronograma de pagamentos dos contratos, possibilitando controlar a situação (pago, vencido ou a vencer).

7.37. Possuir cronograma de entrega dos itens dos contratos, controlando a situação (entregue, vencido a vencer).

7.38. Controlar solicitações de compra pendentes, liberadas e reprovadas.

7.39. Emitir relação das licitações informando: Data e hora de abertura, Número, Modalidade, Membros da comissão e Objeto a ser licitado.

7.40. Permitir cadastro de comissões Permanente; Especial; Servidores; Pregoeiros; Leiloeiros, informando o ato que a designou, datas de designação e expiração, com membros e funções designadas.

7.41. Possuir rotina para classificação das propostas do pregão presencial conforme critérios de classificação determinados pela legislação (Lei 10.520/2002).

7.42. Permitir realização de lances para a modalidade pregão presencial com opção de desistência e rotina de reabertura de itens e/ou lotes para nova etapa de lances.

7.43. Possibilitar emissão da ata do pregão presencial e histórico dos lances.

7.44. Possibilitar utilização de critérios de julgamento das propostas em relação à microempresa e empresa de pequeno porte, de acordo com lei complementar 123/2006.

7.45. Permitir parametrização para numerar a licitação de forma sequencial ou por modalidade, possibilitando alterar a numeração sugerida pelo sistema.

7.46. Relatórios para divulgação na internet, conforme lei 9.755/98 e Demonstrativo das compras efetuadas conforme art. 16 da Lei 8.666/93.

7.47. Possibilitar configuração das assinaturas que serão exibidas nos relatórios.

7.48. Dispor das Leis 8.666/93 e 10.520/2002 para eventuais consultas diretamente no sistema

# 8. PATRIMÔNIO PÚBLICO:

8.1. O Patrimônio deverá possuir cadastro para os bens móveis e imóveis do órgão, podendo ser informado o processo licitatório, o empenho e fornecedor da aquisição do bem, além do estado de conservação do bem: "péssimo", "ruim", "regular", "bom" e "ótimo";

8.2. Moeda de aquisição (permitindo migração dos valores para moeda atual);

8.3. Permitir vinculação da conta contábil e natureza do bem;

8.4. Permitir visualização de valor de aquisição, o valor total de depreciação, assim como cadastrar e visualizar as incorporações e desincorporações;

8.5. Permitir visualização do valor da última reavaliação do bem;

8.6. Permitir armazenamento e visualização da imagem atual do bem por meio dos arquivos: jpg, bmp e pdf;

8.7. Permitir visualização da situação do bem como: "ativo", "baixado", "comodato", "locado", "cedido";

8.8. Permitir informar características personalizadas para o cadastro de bens. Por ex.: "Cor", "Altura", "Peso".

8.9. Permitir alteração da placa do bem informando a data de alteração, visualizando todas as placas utilizadas pelo bem.

8.10. Permitir controle de transferência de bens entre os diversos órgãos, responsáveis e contas da entidade assim como cessões e locações, possibilitando a emissão do relatório de transferências de determinado tipo, incluindo também a emissão como Termo de Transferência de Bens.

8.11. Permitir cadastro das contas patrimoniais, classificá-las por bens móveis e Imóveis e identificar o tipo de bens tangíveis e intangíveis.

8.12. Permitir informa o valor (%) residual do bem e o % de depreciação anual dos bens.

8.13. Permitir cadastro de conversão de moedas indexadoras, para que ao cadastrar bens adquiridos em outras épocas converta automaticamente para o valor atual ao cadastrar o bem.

8.14. Permitir reavaliação de bens individual, ou por lote e identificar o tipo de reavaliação: Ajuste ou reavaliação e possibilitando adequar o novo valor de depreciação anual do bem.

8.15. Permitir efetuar baixas individuais ou múltiplas por contas, responsáveis, órgãos e bens, permitindo informar histórico e informações complementares como: lei, portaria e processo licitatório.

8.16. Controlar movimentação dos bens encaminhados à manutenção, armazenando os dados básicos desse movimento; tais como:

a) Data de envio e previsão de retorno;

b) Tipo de manutenção (se a manutenção é preventiva ou corretiva);

c) Valor do orçamento;

8.17. Possibilitar emissão de relatório contendo os bens que estão ou já sofreram manutenção, agrupados pelo fornecedor ou pelo motivo da manutenção;

8.18. Possibilitar geração de transferências para outra unidade administrativa após voltar da manutenção.

8.19. Emitir relatório identificando o bem, valor atualizado, conta ao qual ele pertence, o responsável pelo bem, número patrimonial e a data de aquisição.

8.20. Emitir termo de responsabilidade da guarda dos bens por responsável ou por órgão/centro de custo.

8.21. Emitir relatório de bens em inventário por centro de custo e/ou responsável, permitindo selecionar a situação (em processo de localização, localizados e pertencentes ao setor, localizados, mas pertencentes a outro setor, não localizados ou todas) e emitir também o termo de abertura e encerramento do Inventário.

8.22. Emitir etiquetas de controle patrimonial, inclusive com código de barras para leitura óptica, além de permitir que o usuário possa confeccionar sua própria Etiqueta.

8.23. Permitir cadastro de seguradoras e apólices de seguros (com valor de franquia e valor segurado) para os bens.

8.24. Permitir classificar o bem em desuso de modo que não seja possível realizar movimentações com este até que seja estornado.

8.25. Permitir registro da abertura e do fechamento do inventário, bloqueando a movimentação ou destinação de bens durante a sua realização.

8.26. Emitir relatório de baixas de bens com seleção por período de baixa, por conta, órgão ou por centro de custo.

8.27. Emitir relatório para conferir os lançamentos de inventário, possibilitando a seleção por responsável, por órgão ou por centro de custo.

8.28. Permitir transferência de bens localizados em inventários quando pertencentes a outro setor.<br> $8.29.$ 

8.29. Manter registro/histórico de todas as movimentações dos itens patrimoniais realizadas no exercício, possibilitando a emissão de relatório por período e também visualizar as movimentações por centro de custo.

8.30. Permitir depreciação de bem tangível em relação ao percentual anual de depreciação deste, permitindo que o processo seja executado informando as seleções: por conta, por bem, por centro de custo, por natureza do bem.

8.31. Emitir relatório de reavaliações de bens com seleção por bem, por conta e período.

8.32. Emitir relatório por período dos movimentos das contas dos bens (mostrando de forma analítica e sintética), possibilitando visualizar o saldo anterior ao período, total de entradas, total de saídas e saldo atual da conta.

8.33. Emitir relatório com projeção de valorização/depreciação do bem baseado em percentual informado com seleção por conta, bem e/ou unidade administrativa.

8.34. Possuir rotina para importação de várias imagens dos bens, armazenando-os no banco de dados.

8.35. Permitir vinculação de um ou mais arquivos de imagens, documentos de texto ou documentos digitalizados, ao código do bem.

8.36. Permitir salvamento dos relatórios em formato PDF simples, possibilitando que sejam assinados digitalmente.

8.37. Emitir relatório com os movimentos contábeis (aquisições, baixas, depreciações, etc...) ocorridos no patrimônio no período de seleção.

8.38. Permitir transferência dos bens de um responsável, conta, e centro de custo para outro utilizando multiseleção (ex.: 1, 20, 37).

8.39. Permitir cadastro para bens imóveis, com endereço, registro do imóvel, e informações de arrendamento quando este for arrendado.

8.40. Permitir inserir no cadastro dos bens um valor mínimo residual para os bens, para controle das depreciações.

8.41. Permitir encerramento mensal de competência, não permitindo movimentos com data retroativa ao mês/ano encerrado, possibilitando o estorno deste encerramento.

8.42. Permitir inserir uma data para o início das depreciações dos bens.

8.43. Permitir inserir a localização física do bem, possibilitando emitir um relatório por localização física.

8.44. Permitir cadastro de comissões para inventário e reavaliação de bens com informação do número da portaria, data da portaria, finalidade e membros da comissão.

8.45. Registrar amortização de bens intangíveis.

# 9. **GESTÃO DE FROTAS:**<br>9.1. Permitir registrar ordem

9.1. Permitir registrar ordem de abastecimento com informações do veículo, fornecedor, motorista e combustível a ser utilizado, permitindo o lançamento automático da despesa.

9.2. Permitir registrar ordem de serviço com informações do veículo, fornecedor, motorista e serviços a serem realizados no veículo, permitindo o lançamento da despesa.<br>9.3. Possuir controle do consumo de combustível e média por veículo, per

9.3. Possuir controle do consumo de combustível e média por veículo, permitindo a emissão de relatório por veículo, por período e com opção para detalhamento dos abastecimentos.

9.4. Permitir controlar as trocas de pneus com identificação da posição dos pneus trocados (dianteira/traseira/todos) incluindo tipo da troca (novo/recapagem), possibilitando a emissão do relatório com seleção de período da troca, veículo, material, tipo de troca e identificação dos pneus trocados.<br>9.5. Control

9.5. Controlar as trocas de óleo efetuadas nos veículos, identificando o tipo da troca (caixa, diferencial, motor ou torque), possibilitando a emissão do relatório por período, veículo, fornecedor, material e pelo tipo da troca.

9.6. Permitir controlar as licitações de combustíveis, informando a quantidade licitada, utilizada e saldo restante, com possibilidade de anulação parcial da licitação e emitindo o relatório de acompanhamento por período.

9.7. Permitir o cadastro de licenciamentos dos veículos com informação da data/valor do licenciamento e seguro obrigatório, possibilitando a emissão do relatório por período e veículo.

9.8. Controlar funcionários que possuem carteira de habilitação e também o vencimento destas, possibilitando ainda a emissão de relatório das carteiras de habilitação vencidas e a vencer.

9.9. Possuir o cadastramento de "Reservas de veículos" por centro de custo e por funcionário, registrando a data da reserva e o período que o veículo será reservado, e a finalidade (Serviço, Viagem, Manutenção), possibilitando também a emissão de relatório de reservas com essas seleções.

9.10. Permitir cadastrar seguradoras e apólices de seguros (com valor de franquia e valor segurado) para os veículos.

9.11. Emitir planilhas para preenchimento das ordens de abastecimento/serviço, contendo os seguintes campos: motorista, placa do veículo, fornecedor, material/serviço.

9.12. Emitir planilhas para preenchimento das viagens dos veículos, contendo os seguintes campos: centro de custo requerente, placa do veículo, quilometragem de saída e de chegada, nome do motorista e data/hora de saída e chegada.

9.13. Possuir controle sobre abastecimentos e gastos dos veículos feitos fora e dentro da entidade controlando saldo dos materiais utilizados dando baixa no Estoque.

9.14. Possibilitar a emissão de relatório demonstrando as despesas realizadas nos veículos em determinado período, agrupando as despesas por centro de custo ou veículo, permitindo seleção por: - material; - veículo; - centro de custo; - despesas realizadas fora da entidade; - fornecedor; gastos em licitação e estoques da entidade.

9.15. Emitir relatórios de ficha de análise do veículo, exibindo todas as despesas e valores da operação efetuada com demarcação do quilômetro percorrido, mostrando a média de consumo de combustível.

9.16. Possuir o cadastro dos funcionários identificando qual o setor eles pertencem, data de admissão, identidade e CPF.

9.17. Controlar produtividade dos veículos com avaliação de desempenho de cada um, emitindo relatório demonstrando os litros consumidos, a média e avaliando o consumo do veículo (baixo, normal ou alto).

9.18. Possibilitar controlar e criar despesas específicas para abastecimento troca de óleo, serviços, pneu, etc., para um melhor controle dos gastos com a frota.

9.19. Emitir os relatórios dos principais cadastros (veículos, centro de custos, funcionários, fornecedores, ocorrências, despesas, materiais).

9.20. Possuir relatório de apólice de seguros, permitindo a emissão por veículo, por período, de seguros vencidos e a vencer.

9.21. Registrar o controle de quilometragem dos veículos, informando o motorista, o setor requisitante, a distância percorrida, a data/hora, a quilometragem de saída e de chegada; possibilitando também a emissão de relatório por período, por centro de custo e com demonstração do itinerário.

9.22. Permitir o registro das ocorrências envolvendo os veículos, como troca de hodômetro, acidentes, etc., registrando as respectivas datas e possibilitando a emissão de relatório em determinado período pelo tipo de ocorrência, funcionário e veículo.

9.23. Permitir a inclusão de documentos e/ou imagens nas ocorrências lançadas para os veículos, devendo ser armazenadas no próprio banco de dados e possibilitando sua visualização pelo próprio cadastro.

9.24. Controlar automaticamente a substituição de marcadores (hodômetros e horímetros) por meio das movimentações do veículo.

9.25. Permitir cadastrar os adiantamentos e retornos de viagens demonstrando os acertos de diferença, possibilitando a emissão do relatório de adiantamentos por funcionário, por centro de custo ou por empenhos.

9.26. Permitir a substituição da placa de um veículo por outra, transferindo assim toda a movimentação de lançamento realizada pelo veículo anteriormente.

9.27. Emitir um relatório que demonstre os custos do veículo por quilômetro rodado, selecionando o período de emissão, o veículo, o material e o tipo de despesa, visualizando a quantidade de litros gastos, o valor gasto, a quantidade de quilômetros rodados e o custo por quilômetro.

9.28. Permitir o registro das multas sofridas com o veículo, vinculando ao motorista: local da infração, tipo de multa (gravíssimo, grave, média e leve), responsável pelo pagamento (funcionário ou entidade), valor em UFIR e moeda corrente e a data do pagamento.

Permitir controle das revisões realizadas e previstas no veículo, informando a quilometragem da revisão e da próxima a ser realizada, mais observações da revisão.

9.29. Possibilitar a vinculação e desvinculação de agregados aos veículos e equipamentos;

9.30. Permitir o cadastramento de adaptações realizadas nos veículos.

9.31. Permitir salvar os relatórios em formato PDF simples, possibilitando que sejam assinados digitalmente.

# 10. RECURSOS HUMANOS:<br>10.1 O Recursos Humanos dever

10.1. O Recursos Humanos deverá possuir integração com o sistema de folha de pagamento, utilizando os mesmos cadastros.

10.2. Permitir informar as avaliações dos servidores com configurações dos fatores (notas/pesos para cada fator e média da avaliação).

10.3. Possuir cadastro para registrar dados de acidentes de trabalho, entrevista com o servidor e testemunhas do acidente.

10.4. Possuir cadastro e emissão de Comunicação de Acidente do Trabalho - CAT para o INSS.<br>10.5. Possuir cadastro de grupos de prevenção de acidentes de trabalho, em conformidade com a

10.5. Possuir cadastro de grupos de prevenção de acidentes de trabalho, em conformidade com a Portaria nº 1.121/1995.

10.6. Possuir cadastro de atestados com informações CID (Código Internacional de Doenças).

10.7. Possuir cadastro de juntas médicas por data de vigência com identificação dos médicos que a compõem.

10.8. Permitir controle dos atestados através de laudos médicos, informando se o servidor já se encontra em readaptação pelo mesmo CID (Código Internacional de Doenças) do atestado.

10.9. Permitir geração automática de afastamentos no deferimento do laudo médico.

10.10. Permitir agendamento de consultas e exames ocupacionais com controle da emissão das autorizações de exames em laboratórios conveniados

10.11. Permitir controle da emissão de autorizações de diárias.

10.12. Permitir lançamento de faltas com possibilidade de desconto em folha de pagamento ou de folgas para compensação nas férias.

10.13. Permitir configuração dos períodos aquisitivos e cálculos de férias de acordo com as especificações de cada cargo.

10.14. Possibilitar informar os cursos exigidos para ocupar o cargo, assim como suas atribuições, as áreas de atuação e os planos previdenciários do cargo.

10.15. Permitir reestruturação da classificação institucional de um exercício para outro.

10.16. Permitir inserção de novos campos para classificação institucional.

10.17. Permitir planejamento (definindo cronograma, ministrante, carga horária e data da emissão de certificado) e execução de cursos de aperfeiçoamento, por iniciativa do órgão e por solicitação dos próprios servidores, com emissão de relatório desse planejamento.

10.18. Permitir realização e/ou o acompanhamento de concursos públicos e processos seletivos para provimento de vagas.

10.19. Efetuar avaliação dos candidatos do concurso ou processo seletivo, indicando automaticamente a aprovação/reprovação e a classificação.

10.20. Possibilitar cadastro de bolsas de estudos, informando, instituição de ensino, matrícula do bolsista, período da bolsa, serviço comunitário o qual o bolsista irá desempenhar em troca da bolsa.

10.21. Permitir controle da bolsa de estudo em cada fase, informando a aprovação ou não do bolsista.

10.22. Permitir controle de estagiários vinculados com a entidade, bem como sua escolaridade e outros aspectos para acompanhamento do andamento do estágio.

10.23. Permitir lançamento histórico de períodos aquisitivos e de gozo de férias.

10.24. Possibilitar cadastro de períodos para aquisição e de gozo de licença-prêmio

10.25. Permitir diferentes configurações de férias e de licença-prêmio por cargo.

10.26. Permitir informar os dados referentes a períodos aquisitivos anteriores a data de admissão do servidor, tais como, período de gozo, cancelamentos e suspensões.

10.27. Permitir cadastro de tempo de serviço anterior e de licença prêmio não gozada com possibilidade de averbação do tempo de serviço para cálculo de adicionais, licença-prêmio e/ou aposentadoria, possibilitando informação de fator de conversão do tempo.

10.28. Permitir informar os tipos de aposentadoria por tempo de serviço, idade, invalidez, compulsória, Especial (Professor).

10.29. Permitir parametrização dos tempos mínimos necessários para o cálculo da aposentadoria em cada tipo de aposentadoria.

10.30. Efetuar cálculo de benefícios de aposentadorias com base na média dos 80% maiores salários conforme legislação vigente, de acordo com o tipo de aposentadoria.

10.31. Permitir emissão da ficha cadastral com foto do servidor.

10.32. Permitir controle da escolaridade do servidor, incluindo ensino superior, cursos, treinamentos e experiências anteriores.

10.33. Permitir registro de elogios, advertências e punições.

10.34. Permitir informar os atos publicados para cada servidor ao longo de sua carreira registrando automaticamente a respectiva movimentação de pessoal.

10.35. Permitir controle das funções dos servidores com possibilidade de geração automática da gratificação por exercício da função.

10.36. Possuir relatório configurado da ficha funcional do servidor, selecionando-se as seguintes informações:

- a) Ficha cadastral.
- b) Acidentes de trabalho.<br>
c) Adicionais.
- c) Adicionais.
- d) Afastamentos.
- e) Aposentadorias e pensões.
- f) Atestados.
- g) Atos.
- h) Avaliações.<br>i) Beneficiário
- Beneficiários de pensão do servidor.
- j) Dependentes.
- k) Diárias.
- l) Empréstimos.
- m) Faltas.
- n) Substituições a outros servidores.
- o) Contratos de vínculos temporários com a entidade.
- p) Funções.
- q) Alterações de cargos.
- r) Alterações salariais.
- s) Licenças-prêmio.
- t) Locais de trabalho.
- u) Ocorrências (atos de elogio, advertência ou suspensão).
- v) Períodos aquisitivos.
- w) Transferências.
- x) Utilização de vales-mercado.
- y) Utilização de vales-transportes.
- z) Averbações.
- aa) Cursos.<br>bb) Comper
- Compensação de horas.

10.37. Possuir controle de empréstimos concedidos a servidores com desconto automático das parcelas na folha mensal e no saldo remanescente da rescisão.

10.38. Possibilitar configuração automática destes empréstimos através da leitura do arquivo enviado pelo banco.

10.39. Controlar transferência de servidor identificando o tipo (cedido/recebido) e se foi realizada com ou sem ônus para a entidade.

10.40. Possuir relatórios agrupados por tipo de afastamento.

10.41. Gerar cadastro automático para avaliações de estágio probatório conforme configuração de fatores de avaliação, afastamento e faltas.

10.42. Permitir importação dos candidatos aprovados em concurso público desta Prefeitura.

#### 11. FOLHA DE PAGAMENTO:

11.1. O Folha de Pagamento deverá permitir ao Administrador configuração das permissões de acesso aos menus e permissões referente à Inserção, Alteração e Exclusão diferenciada para grupos de usuários ou usuário individual.

11.2. Permitir limitação do acesso de usuários às informações de funcionários de determinados grupos funcionais, organogramas e/ou vínculos empregatícios.

11.3. Permitir a flexibilização das configurações da folha de acordo com a necessidade e método utilizado pelo órgão público.

11.4. Permitir o cadastramento das contas bancárias da pessoa. No caso de pessoas físicas, essas contas poderão ser utilizadas no Cadastro de Funcionários para o depósito de salário.

11.5. Possuir validação do dígito verificador de inscrições do PIS/PASEP e CPF no cadastro de pessoas

11.6. Possuir cadastro de bases vindas de outras entidades, possibilitando calcular o INSS e o IRRF do funcionário, já incluindo os valores que o funcionário percebe em outras empresas.

11.7. Permitir registro de casos de moléstias graves por meio do CID à pessoa, com data inicial e data final quando for o caso. Estas informações servem de base para isenção do I.R.R.F por moléstia grave.

11.8. Possuir controle dos dependentes com datas de vencimento do salário-família, da relação de dependência para o IRRF.

11.9. Permitir mais de um vínculo empregatício para a pessoa e configurar estes contratos possibilitando informar um vínculo principal com data de admissão anterior ou posterior ao vínculo secundário.

11.10. Controlar a lotação e localização física dos servidores.

11.11. Registrar automaticamente a movimentação de pessoal referente à admissão do funcionário, através da informação do ato.

11.12. Permitir indicação para cada funcionário substituto, quem este está substituindo.

11.13. Possuir cadastro de servidores com todos os campos exigidos pelo Ministério do Trabalho e Emprego e possibilitar, inclusive, a dispensa do livro de registro dos servidores, conforme Portaria nº 41, de 28 de março de 2007.

11.14. Permitir cadastro de Tipos de Documentos de Funcionários, informando o tipo dos documentos que irão ser gerados na admissão do funcionário. - Cadastro de Documentos de Funcionários, neste cadastro deve-se informar, os documentos solicitados para admissão do funcionário.

11.15. Permitir que o usuário controle até quatro tipos de previdência para um mesmo servidor automaticamente, sem a necessidade de manutenção todo mês;

11.16. Registrar automaticamente a movimentação de pessoal referente à prorrogação de contrato de servidores com contratos de prazo determinado, através da informação do ato.

11.17. Permitir inserção de dados adicionais, possibilitando ao cliente informar novos campos para o funcionário, conforme a sua necessidade.

11.18. Permitir controle dos planos previdenciários ou assistenciais a que cada servidor esteve ou está vinculado, por período, podendo registrar o número da matrícula do servidor no plano.

11.19. Controlar informações referentes aos estagiários vinculados com a entidade, bem como sua escolaridade e outros aspectos para acompanhamento do andamento do estágio.

11.20. Possuir cadastro de autônomos que prestam serviços à entidade, permitindo registrar a data e o valor de cada serviço prestado.

11.21. Possibilitar cálculo diferenciado para transportadores autônomos conforme legislação e sua informação para SEFIP, inclusive com percentual diferenciado.

11.22. Possuir controle dos períodos aquisitivos de férias, controle dos lançamentos e suspensões por funcionário.

11.23. Controlar os períodos aquisitivos de férias em relação à quantidade de dias disponíveis para o gozo de férias e informar a data prevista para o início do gozo de férias.

11.24. Permitir programação do gozo e pagamento das férias antecipadamente.

11.25. Permitir criação de períodos aquisitivos configuráveis em relação ao período aquisitivo, período de gozo e cancelamentos ou suspensões dos períodos.

11.26. Permitir registro dos vínculos previdenciários dos funcionários, planos, matrículas e período de permanência. Entende-se por vínculo previdenciário: o plano previdencial ou assistencial ao qual o funcionário esta vinculado.

11.27. Possuir cadastro de processos judiciais que permita que sejam cadastrados os processos judiciais e as reclamatórias trabalhistas dos funcionários para posterior geração do arquivo SEFIP com código de recolhimento 650.

11.28. Permitir validações que não possibilitem inserir na mesma configuração de férias, dois tipos de suspensão de férias que utilizem o mesmo tipo de afastamento.

11.29. Permitir cálculo dos dias úteis e afastamentos dos funcionários com 30 dias

11.30. Garantir que as alterações realizadas irão acompanhar os cálculos de provisão.

11.31. Possuir cadastro de classificação institucional de órgão, unidade e centro de custos.

11.32. Permitir inserção de dados adicionais, possibilitando ao cliente informar novos campos para a classificação institucional, conforme a sua necessidade.

11.33. Registrar dados dos locais de trabalho, onde efetivamente os funcionários desempenham suas atividades laborais.

11.34. Registrar tipos de administração, ou seja, as várias formas de gerenciamento das entidades.

11.35. Permitir configuração do modo a cadastrar, consultar, alterar e excluir sindicatos que representam as diferentes classes de funcionários existentes na entidade.

11.36. Permitir registro dos possíveis tipos de cargos utilizados.

11.37. Possuir cadastro de Cargos.

11.38. Permitir configuração de férias por cargo

11.39. Permitir configuração de funcionários alocados nos cargos terão direito a 13º salário

11.40. Permitir controle de vagas do cargo, por secretaria e relacionar com os níveis salariais e atribuições do cargo.

11.41. Permitir informar o nível de escolaridade mínimo exigido para o cargo, informando ao usuário se for cadastrar algum servidor que não tenha o nível mínimo exigido.

11.42. Permitir controle de níveis salariais do cargo, como as variações de classes e referências, formando um plano de carreira do servidor com a finalidade de nivelar os salários de certos grupos funcionais.

11.43. Permitir para os níveis salariais no campo "Máscara da Classe" e para o campo "Máscara referência" inserir várias configurações de máscaras.

11.44. Permitir o cadastro de níveis salariais, com definição de ordem de progressão das classes e referências, possibilitando informar uma classe ou referência com tamanho menor que a mascara definida no plano salarial.

11.45. Permitir controle de vagas do cargo por concurso via parâmetro.

11.46. Possuir processo de progressão salarial automatizado.

11.47. Manter informações de progressão salariais registradas no histórico salarial do servidor, com os atos publicados para cada servidor ao longo de sua carreira.

11.48. Permitir inserção de dados adicionais, possibilitando informar novos campos para o cargo.

11.49. Permitir configuração de movimentações de pessoal, conforme a solicitação do Tribunal de Contas.

11.50. Registrar todas as movimentações de pessoal do servidor, tais como: alterações salariais, alterações de cargo, admissão, rescisão, aposentadoria, afastamentos.

11.51. Registrar históricos dos processos de requerimentos de aposentadorias e pensões.

11.52. Registrar automaticamente a movimentação de pessoal referente ao requerimento de aposentadorias e pensões, através da informação do ato.

11.53. Registrar automaticamente a movimentação de pessoal referente concessão de benefícios de pensão, através da informação do ato.

11.54. Possuir controle de pensionistas permitindo indicar se a pensão é por morte ou judicial, e neste caso, possibilita o encerramento da pensão.

11.55. Calcular automaticamente os valores referentes às pensões, cancelando automaticamente este cálculo quando informada a data de encerramento da pensão.

11.56. Permitir inserção de dados adicionais, possibilitando ao cliente informar novos campos para o Pensionista, conforme a sua necessidade.

11.57. Calcular reajuste de valores dos eventos de pensão e aposentadoria informados no Cadastro de Processos de Pensões e Aposentadorias.

11.58. Permitir controle da concessão e desconto de vales-transportes e mercado.

11.59. Permitir configurar operadoras e planos de assistência médica que a entidade possui para planos coletivos empresariais, controlar as despesas de mensalidades quanto despesas extraordinárias, estes recursos também serve de base para a DIRF.

11.60. Permitir cópia das despesas do ano do registro que estiver selecionado no Cadastro de despesas do para o ano que você desejar para que seja exportado para o sistema contábil.

11.61. Permitir inserir as classificações das origens dos recursos financeiros, sendo que cada instituição terá que implementar seus programas de trabalhos.

11.62. Permitir configuração das tabelas mensais de cálculo, podendo o usuário incluir novas tabelas, definir a quantidade de faixas e ainda nomear essas tabelas de acordo com sua necessidade (INSS, IRRF, salário família, piso salarial, entre outras).

11.63. Permitir configuração de quais proventos e descontos devem ser considerados como automáticos para cada tipo de cálculo (mensal, férias, complementar, etc.) e adicionar as restrições para o cálculo.

11.64. Permitir configuração de todas as fórmulas de cálculo em conformidade com o estatuto dos servidores municipais.

11.65. Permitir cadastro das informações "PNE" e "Consid invalidez parcial" no "Cadastro de Tipos de Salário-Família", onde deverão ser informadas as regras para portadores de necessidades especiais conforme o tipo de salário-família.

11.66. Permitir configuração dos tipos de bases de cálculo utilizados;

11.67. Possibilitar configuração das formas de alteração salarial de modo que seja possível efetuá-las em conformidade com o estatuto do órgão;

11.68. Permitir inclusão e configuração de motivos de rescisão e respectivas verbas rescisórias, assim como respectivos códigos a serem gerados para RAIS, CAGED, SEFIP e saque do FGTS.

11.69. Permitir configuração dos proventos para cálculos de férias, rescisão, 13º salário, abono pecuniário e aviso prévio referentes às médias e vantagens percebidas pelos servidores.

11.70. Possibilitar configuração de quais afastamentos, qual a quantidade de dias afastados e se esta quantidade de dias é contínua, para que o período de aquisição de funcionário seja cancelado.

11.71. Possibilitar configuração de quais afastamentos, qual a quantidade de dias afastados e se esta quantidade de dias é contínua, para que o período de aquisição de funcionário seja postergado.

11.72. Permitir configuração de Férias, informando para cada configuração quantidade de meses necessários para aquisição, quantidade de dias de direito a férias a cada vencimento de período aquisitivo, quantidade de dias que podem ser abonados, configuração de descontos de faltas, ou seja, informar para cada configuração de férias as faixas para descontos de faltas em relação aos dias de direito do período aquisitivo.

11.73. Permitir cadastro das informações configuradas para os proventos e descontos a serem utilizados na geração do "Arquivo Homolognet e TRCT – Portaria 1621/2010".

11.74. Permitir salvar a seleção/filtragem de relatórios rotineiros.

11.75. Permitir configuração da máscara a ser utilizada na classificação institucional de órgão, unidade e centro de custos.

11.76. Configurar vínculos empregatícios que representam a ligação dos funcionários com a entidade.

11.77. Configurar tipos de situações de afastamento do funcionário para base de cálculo, processos do sistema (férias, licenças, adicionais, etc.), tempo de serviço para aposentadoria.

11.78. Possuir rotina para processamento de cálculo mensal e adiantamento.

11.79. Possuir rotina para processamento de cálculo complementar.

11.80. Possuir rotina para processamento de 13º salário adiantado e integral.

11.81. Possuir rotina de cálculo automático de rescisão para funcionários com vínculo de prazo determinado, na competência em que expira o contrato.

11.82. Emitir cálculo no mês de Fevereiro proporcional a 28/29 dias, caso o mês de admissão ou demissão seja Fevereiro.

11.83. Possuir rotina para processamento de cálculos de férias individuais e férias coletivas.

11.84. Permitir desconto de faltas no pagamento das férias.

11.85. Permitir pagamento do 13º salário simultaneamente com as férias.

11.86. Registrar automaticamente a movimentação de pessoal referente às férias dos servidores, através da informação do ato.

11.87. Permitir que o pagamento de 1/3 de férias seja integral em cálculo de férias fracionadas. Serve para os cadastros de férias individual, coletiva e programada, onde se deve informar quando o sistema deve se comportar conforme essa situação.

11.88. Permitir previsão mensal do valor referente a férias e 13º Salário, correspondente ao avo que o funcionário tem direito.

11.89. Determinar data inicial em que passou a utilizar a provisão.

11.90. Provisionar e baixar da provisão de férias e 13º salário, aos cálculos realizados na respectiva competência de cálculo.

11.91. Permitir visualização dos eventos que faltam ser provisionados e classificados.

11.92. Possuir rotina para processamento de cálculos de rescisões individuais, coletivas e complementares.

11.93. Registrar automaticamente a movimentação de pessoal referente à demissão ou exoneração do funcionário, através da informação do ato.

11.94. Permitir reintegração ou reversão de rescisões ou aposentadorias de funcionários, sob a mesma matrícula.

11.95. Permitir simulações parciais ou totais da folha de pagamento mensal, 13º salário integral, férias e rescisórias, para a competência atual ou para competência futura.

11.96. Não permitir emissão de guias e geração de arquivos para órgãos federais quando o cálculo é simulado.

11.97. Controlar afastamentos do funcionário.

11.98. Registrar automaticamente a movimentação de pessoal referente aos afastamentos do funcionário, através da informação do ato.

11.99. Registrar todo o histórico de alterações no cadastro de funcionários.

11.100.Registrar as alterações cadastrais no histórico de beneficiários de pensões.

11.101.Registrar todo o histórico de alterações de Autônomos.

11.102.Registrar todo o histórico salarial do servidor.

11.103.Registrar automaticamente a movimentação de pessoal referente às alterações salariais do servidor, através da informação do ato.

11.104.Calcular alterações salariais de modo coletivo ou para níveis salariais do plano de cargos.

11.105.Possibilitar adição de classes e referências através do histórico de cargos, salários, informações e níveis salariais.

11.106.Registrar todo o histórico de alterações de cargo do servidor.

11.107.Registrar automaticamente a movimentação de pessoal referente às alterações de cargo do servidor, através da informação do ato.

11.108.Registrar todo o histórico de alterações salariais do cargo.

11.109.Permitir inclusão de proventos ou descontos lançados de modo fixo, em um período determinado, em qualquer tipo de folha de pagamento para determinado funcionário.

11.110.Permitir inclusão de proventos ou descontos lançados de modo fixo, em um período determinado, em qualquer tipo de folha de pagamento, podendo selecionar vários funcionários em um único lançamento.

11.111.Permitir fechar processamentos (Mensal, Adiantamento, Complementar, 13º Adiantamento, 13º Salário, Férias) de cada competência com data, oferecendo segurança para que o usuário não altere calculo de folha com processo fechado.

11.112.Bloquear qualquer tentativa de alteração no histórico de funcionário quando o processamento da folha estiver com data informada.

11.113.Permitir consultar e se necessário alterar a data de pagamento de funcionário ou grupo de funcionários que já tenham sido calculados na folha.

11.114.Permitir que o cálculo mensal dos funcionários sejam agrupados em lotes diferentes e possibilita fechar o processamento dos lotes em grupo.

11.115.Permitir lançamento manual dos eventos que compõe a folha de pagamento do funcionário para serem calculados, podem ser lançados em uma competência ou em várias parcelas do período.

11.116.Permitir lançamento manual dos eventos que compõe a folha de pagamento de vários funcionários em um único lançamento, selecionando os funcionários. Pode ser lançado o evento para uma ou mais competências.

11.117.Permitir selecionar os funcionários que utilizam vale transporte, selecionando pela empresa ou linha utilizada. Permite gerar por competência os números de dias que o funcionário utiliza o vale transporte.

11.118.Permitir importação do arquivo do SISOBI (Sistema de Controle de Óbitos). Serve para atender ao convênio firmado entre o Ministério da Previdência Social e os governos estaduais e municipais identificarem as pessoas falecidas para cessar o pagamento de aposentados e pensionistas.

11.119.Permitir configuração de cabeçalho e rodapé para quaisquer relatórios emitidos pelo sistema, permitindo inclusive a inserção de comentários.

11.120.Permite salvamento de qualquer relatório emitido no formato "xls" (excel), mantendo a mesma formatação visualizada no sistema.

11.121.Emitir relatórios da folha de pagamento, de acordo com a necessidade, extratos mensais, líquidos, movimento, férias, rescisões, média e vantagens, etc...

11.122.O relatório resumo mensal apresenta a geração dos dados das verbas gerais mensais e com o modelo normal-encargos apresenta o total dos valores dos encargos no final do relatório nas quebras.

11.123.Emitir relatórios de forma resumidos, de acordo com a necessidade.

11.124.Emitir relatório de Integração Contábil para cálculos simulados. Os modelos deste relatório irão mostrar uma mensagem no cabeçalho identificando quando o relatório possui informações oriundas de cálculos simulados.

11.125.Possuir relatório com todos os valores relativos ao servidor e à contribuição patronal referentes ao INSS e FGTS, discriminando as possíveis deduções

11.126.Possuir relatório com todos os valores relativos ao servidor e à contribuição patronal referentes à previdência municipal por competência ou acumulado anualmente

11.127.Possuir relatório com todos os valores relativos ao servidor, referente ao IRRF.

11.128.Gerar mensalmente a guia do INSS com o valor para o Instituto Nacional do Seguro Social. Permitir escolher o modelo e quebra para a geração da guia

11.129.Permitir emissão de guias para pagamento de IRRF, GRFC e previdência municipal.

11.130.Gerar em arquivo as informações referentes à GRRF.

11.131.Gerar GFIP em arquivo, permitindo inclusive a geração de arquivos retificadores (RDE, RDT, RRD).

11.132.Possuir vários modelos de Demonstrativo de Folha de Pagamento para impressão.

11.133.Emitir relatório de Aviso e Recibo de férias, também permitir escolher o modelo do recibo e a seleção.

11.134.Emitir relatório referente Termo de Rescisão do Contrato de Trabalho.

11.135.Emitir TRCT (Termo de Rescisão de Contrato de Trabalho) conforme portaria 1621/2010 atualizada pela portaria 1057/2012 . A emissão deste termo passou a ser obrigatória a partir de 2011 para rescisões de funcionários regidos pela CLT.

11.136.Emitir relatórios cadastrais em geral.

11.137.Emitir relatórios cadastrais de:

- a) Grupos Funcionais;
- b) Organogramas;
- c) Locais de trabalho;
- d) Tipos de Administração Sindicatos;
- e) Tipos de Cargos;
- f) Cargos;
- g) Planos Salariais;
- h) Níveis Salariais;
- i) Horários;
- j) Feriados;
- k) Aposentadorias e Pensões;
- l) Beneficiários;
- m) Pensionistas;
- n) Dados Adicionais.
- 11.138.Emitir relatórios cadastrais de:
- a) Tipos de Movimentação de Pessoal;
- b) Fontes de Divulgação;<br>c) Atos:
- Atos;
- d) Movimentação de Pessoal;
- e) Naturezas dos Textos Jurídicos.
- 11.139.Emitir relatórios referentes aos planos de assistência médica de:
- a) Operadoras de planos de saúde;<br>b) Despesas com planos de saúde;
- Despesas com planos de saúde;
- c) Despesas com planos de saúde com reflexo no cálculo.
- 11.140.Emitir relatórios cadastrais referente Administração de Vales:
- a) Linhas de Ônibus;
- b) Faixas;
- c) Vales-transportes;<br>d) Vales-Mercado
- Vales-Mercado
- 11.141.Emitir relatórios cadastrais de:
- a) Cálculo Tabelas;
- b) Eventos;
- c) Cálculo Tipos de Bases;
- d) Eventos a Calcular;
- e) Eventos a Calcular de Rescisão;<br>f) Médias e Vantagens;
- Médias e Vantagens;
- g) Cancelamentos de férias;
- h) Suspensões de Férias;
- i) Configurações de Férias;
- j) Formas de Alteração Salarial;<br>k) Bancos;
- k) Bancos;<br>l) Agência
- l) Agências Bancárias;
- m) Homolognet.
- 11.142.Emitir relatórios cadastrais referentes a parametrizações:
- a) Vínculos Empregatícios;
- b) Tipos de Afastamentos;
- c) Tipos de Salário-Família;
- d) Organograma;
- e) Naturezas dos tipos das Diárias;
- f) Tipos de Diárias;
- g) Previdência Federal;
- h) Outras Previdências/Assistência;
- i) Planos de Previdência;<br>i) Motivos de Alterações
- Motivos de Alterações de Cargos;
- k) Motivos de Alterações Salariais;<br>
1) Motivos de Rescisões:
- Motivos de Rescisões;
- m) Motivos de Aposentadorias
- n) Responsáveis.

11.143.Emitir relatório com o nome "Efetivo em cargo comissionado", no qual serão emitidos todos os funcionários que estão atualmente em cargo comissionado, e possuem cargo efetivo em aberto, seja, sem data de saída em Cadastro de Histórico de Cargos.

11.144.Emitir relatório de programação de férias dos funcionários, exibindo todos os períodos de aquisição de férias, períodos de gozo, dias de abono e forma de pagamento.

11.145.Gerar em arquivo magnético a relação de todos os servidores admitidos e demitidos no mês (CAGED).

11.146.Emitir relatórios relacionados à parte salarial dos servidores do tipo alterações salariais, Médias salariais, progressões salariais, inconsistências de cálculo.

11.147.Emitir relação dos salários de contribuição e discriminação destes. Possibilitar a emissão para previdência federal, estadual e/ ou municipal. Permitir a emissão de formulário para preenchimento, caso não haja informações de todas as competências necessárias.

11.148.Emitir relatório de atestado de tempo de serviço para o servidor público apresentando os cargos e o período que exerceu a função.

11.149.Emitir o relatório de datas de vencimentos. A data em que se extingue o prazo do exame médico periódico, do contrato de trabalho e da carteira de motorista do funcionário.

11.150.Emitir um relatório demonstrativo das variáveis lançadas manualmente para qual período foi feito o lançamento. Ainda são oferecidas opções de ordenação e seleção das informações.

11.151.Emitir relatórios com informações de processamentos já calculados.

11.152.Possuir relatórios de provisões de 13º salário, médias e vantagens, férias; que permitam ao usuário ter uma previsão do valor e também da proporcionalidade por direito obtida pelos servidores ativos até o presente momento.

11.153.Emitir comparativo de situações dos servidores entre duas competências, inclusive com anos diferentes.

11.154.Emitir comparativo de valores referentes a proventos e descontos dos servidores entre duas competências, inclusive com anos diferentes.

11.155.Emitir comparativo de líquidos entre duas ou mais competências, inclusive com anos diferentes.

11.156.Permitir configuração dos proventos e descontos que devem compor os valores de cada um dos campos do comprovante de rendimentos.

11.157.Emitir informações dos relatórios anuais necessários, como comprovante de rendimentos e ficha financeira.

11.158.Gerar arquivos da RAIS e da DIRF, assim como o informe do comprovante de rendimentos.

11.159.Permitir visualização das bases de previdência federal, de previdência estadual e municipal, além de fundos de assistência.

11.160.Possuir gerador de relatórios e de arquivos que permita aos usuários criar novos relatórios ou layouts de arquivos ou ainda alterar os relatórios e layouts já existentes;

11.161.Gerar informações da folha de pagamento em arquivo para crédito em conta no banco de interesse da entidade.

11.162.Gerar para entidades que possuem contrato para emissão de holerite eletrônico pela Caixa Econômica Federal o arquivo para envio das informações pertinentes ao holerite do funcionário.

11.163.Permitir consulta prévia das médias e vantagens que cada servidor tem direito a receber em férias, 13º salário ou rescisão de contrato.

11.164.Consultar os cálculos efetuados no sistema de acordo com a competência informada e o processamento dela para cada funcionário.

11.165.Permitir consulta dos proventos e descontos percebidos pelo servidor, em um período determinado pelo usuário.

11.166.Permitir consulta apenas dos proventos que fazem parte do comprovante de rendimentos.

11.167.Permitir consulta do modo centralizado todo o histórico funcional de todos os contratos do servidor, detalhando as seguintes características:

a) Períodos aquisitivos, períodos de gozo de férias;

b) Situações do funcionário, tais como: afastamentos, atestados, faltas, férias e períodos trabalhados.

11.168.Permitir alteração de proventos ou descontos modo fixo, possibilitando as seguintes tarefas:

a) Alteração do período;<br>b) Adição de valor ao val

b) Adição de valor ao valor originalmente lançado;

c) Substituição do valor originalmente lançado por um novo valor;

d) Aplicação de um percentual sobre o valor originalmente lançado.

11.169.Permitir reestruturação da classificação institucional de um exercício para outro.

11.170.Permitir readmissão em massa através de "Copiar Funcionários Demitidos". Permitir copiar funcionários demitidos para realizar a readmissão individual ou em lote.

11.171.Possibilitar cadastro de movimentos anteriores à implantação do sistema para que o usuário possa gerar os relatórios anuais.

11.172.Possibilitar rateio de valores das parcelas pagas do parcelamento do FGTS para os servidores contratados à época, conforme instruções da CAIXA.

11.173.Permitir realização de cálculos de datas e de horas.

11.174.Possibilitar classificação "SISPREV WEB 1.0".

11.175.Permitir unificação de pessoas e de cadastros.

11.176.Permitir consulta rápida nos cadastros.

11.177.Possuir campo de ajuda, possibilitando pesquisas referentes ao sistema e suas funcionalidades.

11.178.Permitir consultas rápidas dos códigos ou nomes dos registros, dispensando memorização e procura.

11.179.Permitir consultas sobre as situações ocorridas com o funcionário desde sua admissão, considerando os dias de licenças, atestados e faltas.

11.180.Permitir consultas dos cálculos efetuados no sistema de acordo com a competência informada e o processamento para cada funcionário.

11.181.Permitir consulta dos contratos, períodos e situações que a pessoa se encontra nos registros informados.

11.182.Permitir cálculo e conversão de datas, dias, meses e anos.

11.183.Possibilitar cálculo digitando nos botões da calculadora ou usando o teclado. Com opção padrão ou cientifica.

#### 12. PORTAL DA TRANSPARÊNCIA:

12.1. Permitir a utilização do sistema via internet.

12.2. Possuir filtros para seleção de entidades.<br>12.3. Conter funcionalidade para aumento da g

12.3. Conter funcionalidade para aumento da granularidade das informações exibidas, contendo a opção de efetuar consulta de todas as unidades de forma consolidada.

12.4. Possuir cadastro de IP autorizado para uploads, para impedir o envio de informações fora do IP cadastrado.

12.5. Possuir cadastro para exibição das consultas, permitindo que o cliente configure qual consulta deseja exibir por entidade que ele tem acesso.

12.6. Possibilitar o relacionamento de documentos com os processos de licitação.

12.7. Permitir realizar a atualização de dados de forma preferencialmente automática, com a utilização de agendas configuradas na periodicidade requisitada pelo usuário.

12.8. Permitir exportar em formato CSV as informações do Transparência, utilizando filtros disponibilizados para cada série de dados.

12.9. Permitir personalizar o nível de detalhamento das consultas apresentadas.

12.10. Permitir consulta de Receitas, Despesas, Frotas, Licitações e quadro de pessoal.

12.11. Permitir download em PDF do Cronograma de ações da Portaria STN Nº 828/2011.

12.12. Permitir download de anexos em PDF (Receita e Despesa por categoria de econômicos,

Despesa por programa de trabalho, Balanço Financeiro, Balanço Patrimonial, Variações Patrimoniais).

12.13. Possuir cadastro de usuários administradores com acesso na área administrativa do aplicativo.

12.14. Deverá conter filtros para seleção da entidade pública municipal que disponibiliza a informação, contendo a opção de efetuar consulta de todas as unidades de forma consolidada.

12.15. Permitir ativar modo de alto contraste para facilitar acesso a deficientes visuais.

12.16. Permitir a exibição das remunerações salarias dos servidores.

12.17. Permitir a entidade escolher se deseja exibir ou omitir as informações salariais.

12.18. Permitir que o cidadão possa efetuar questionamentos através de um canal direto com a entidade, e ainda que o responsável pelo setor possa fornecer as respostas aos questionamentos.

12.19. Permitir que a entidade disponibilize relatórios conforme a sua necessidade..

12.20. Permitir a parametrização do cabeçalho e Rodapé por Município.

12.21. A aplicação on-line deverá exibir as propostas da licitação.

12.22. Na consulta de Links é possível definir se será possível visualizar as informações de uma entidade específica ou de todas as entidades vinculadas a um determinado município.

12.23. A aplicação on-line deverá permitir identificar os servidores efetivos que ocupam um cargo comissionado através de um filtro parametrizável.

12.24. Permitir exportar em formato CSV as informações do Portal da Transparência, utilizando filtros disponibilizados para cada série de dados.

12.25. A aplicação on-line deve rodar em protocolo de comunicação seguro, denominado de HTTPS;

#### ANEXO VII

#### MINUTA DE CONTRATO DE FORNECIMENTO Processo Licitatório nº 45/2016 – Pregão Presencial

Termo de Contrato nº ......../2016

\_\_\_\_\_\_\_\_\_\_\_\_\_\_\_\_\_\_\_\_\_\_\_\_\_\_\_\_, pessoa jurídica de Direito Público, inscrita no CNPJ sob o nº \_\_\_\_\_\_\_\_\_\_\_\_\_\_\_\_\_, com sede na Avenida Getúlio Vargas, 530, no centro do município de Maracajá/SC, neste ato representado pelo Sr. \_\_\_\_\_\_\_\_\_\_\_\_\_, \_\_\_\_\_\_\_\_\_\_\_\_\_, doravante denominada CONTRATANTE e a empresa .................................., pessoa jurídica de direito privado com sede à .........................., inscrita no CNPJ sob nº. ....................................., neste ato representada por seu ............., Sr............................, portador do CPF n° ................................, doravante denominada CONTRATADA, ajustam entre si o presente contrato de prestação de serviços, pelo qual se obriga a prestar os serviços constantes no objeto do contrato, na forma e condições estabelecidas no Processo Licitatório n° 45/2016 – Pregão Presencial e em conformidade com a Lei nº8.666/93, alterada pela Lei nº8.883/94 e Lei 9.648/98, e nas cláusulas seguintes,

#### CLÁUSULA PRIMEIRA - DO OBJETO

O presente contrato tem por objeto a contratação de empresa especializada na área de informática para licenciamento mensal de sistemas para gestão pública, bem como, a implantação, o treinamento, e serviços técnicos conforme especificações constantes no ANEXO VI do Edital.

Parágrafo Primeiro. O Edital de licitação e todos os seus Anexos fazem parte integrante do presente contrato como se aqui transcritos estivessem.

Parágrafo Segundo. O objeto será executado dentro do melhor padrão de qualidade e confiabilidade, espeitadas as normas legais e técnicas a ele pertinentes.

#### CLÁUSULA SEGUNDA - DA DOTAÇÃO ORÇAMENTÁRIA E VINCULAÇÃO

As despesas decorrentes do presente contrato correrão à conta da dotação orçamentária a seguir, com adequação orçamentária e financeira com o orçamento aprovado, conforme Estimativa de Impacto Orçamentário-Financeiro, emitida pela área competente, devidamente autorizada e acostada nos autos.

#### CLÁUSULA TERCEIRA - DA VIGÊNCIA

Este Contrato vigorará pelo prazo de 04 (quatro) meses, contados da data de sua assinatura, com eficácia legal a partir da data de publicação do seu extrato.

Parágrafo Primeiro. Nos termos do previsto no inciso IV, do artigo 57, da Lei n.º 8.666/93, o prazo de vigência deste Contrato, quanto aos serviços de licenciamento, manutenção corretiva, preventiva e adaptativa, incluindo-se atualização de versões, poderá ser prorrogado por iguais e sucessivos períodos, até o limite de 48 (quarenta e oito) meses, por meio de Termo Aditivo a ser firmado entre as parte, desde que os serviços estejam sendo prestados dentro dos padrões de qualidade exigidos e desde que permaneçam favoráveis ao Município as condições contratuais e os valores pactuados.

Parágrafo Segundo. A CONTRATADA poderá bloquear os sistemas contratados para alterações na base de dados somente após o transcurso do limite de prazo de vigência legal, sendo garantida à CONTRATANTA a obtenção gratuita de cópia da base de dados produzida em formato "txt" ou "csv".

Parágrafo Terceiro. A CONTRATANTE e/ou a CONTRATADA poderá manifestar o desejo de prorrogar este contrato no mínimo 30 (trinta) dias antes de seu vencimento.

#### CLÁUSULA QUARTA - DA ALTERAÇÃO DO CONTRATO

Este Contrato poderá ser alterado nos casos previstos no artigo 65, da Lei n.º 8.666/93, desde que haja interesse do Município, com a apresentação das devidas e adequadas justificativas, para melhor adequação das finalidades do interesse público, respeitados os direitos da CONTRATADA.

Parágrafo Primeiro. A alteração de quaisquer disposições estabelecidas neste Contrato somente se reputará válida se tornadas conhecidas expressamente em Instrumento Aditivo, que ao presente se aderirá, passando a fazer parte dele. Com exceção das alterações provenientes de reajustamento contratual previsto no § 5º da Cláusula 7ª, as quais poderão, sem obstáculos, serem executadas através de simples Apostila nos termos do artigo 65, §8º, da Lei de Regência.

#### CLÁUSULA QUINTA - DOS VALORES

O preço mensal para o presente ajuste será determinado conforme demanda da CONTRATANTE, conforme os valores estabelecidos nesta Cláusula.

Parágrafo Primeiro. O valor total do Contrato é de R\$ ....................., conforme proposta da CONTRATADA apresentada no procedimento licitatório e a seguir discriminada.

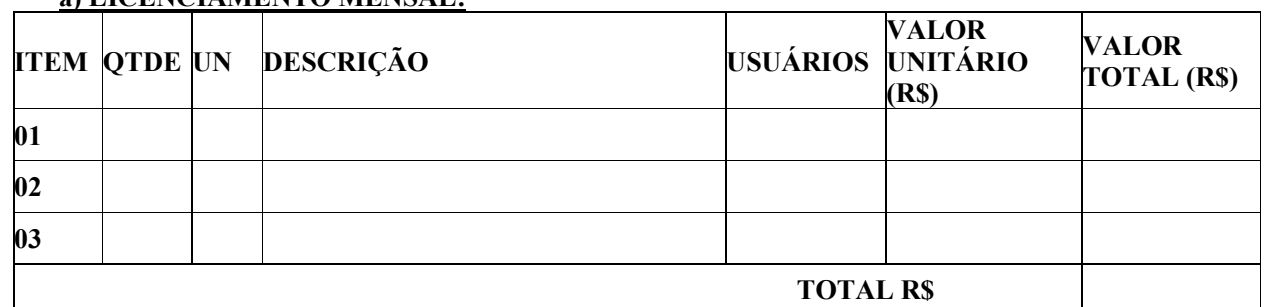

## a) LICENCIAMENTO MENSAL:

#### e) CONVERSÃO,IMPLANTAÇÃO, TREINAMENTO E SUPORTE TÉCNICO:

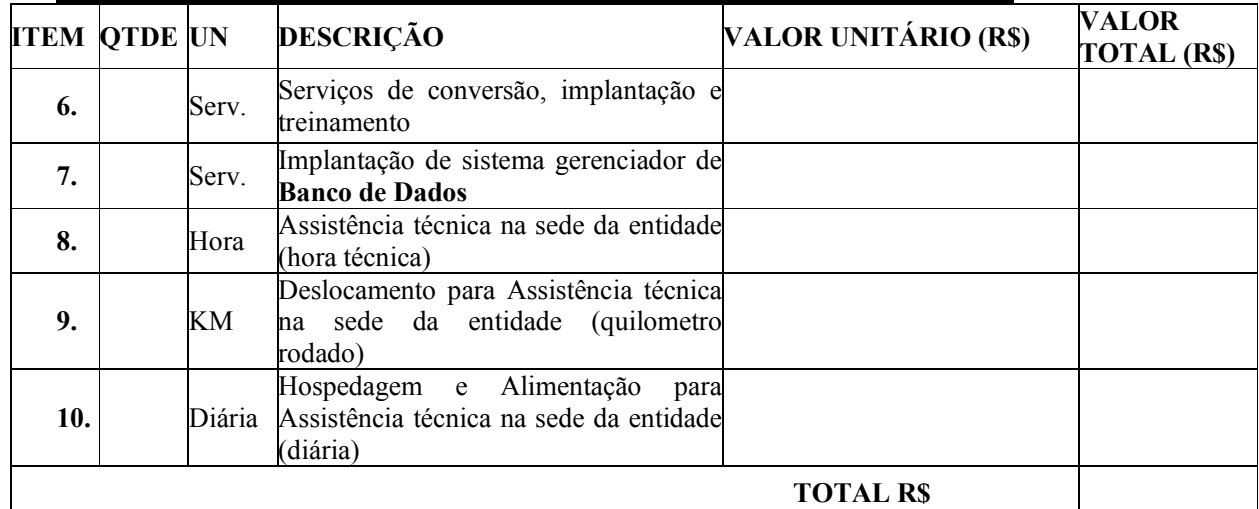

Parágrafo Segundo. Nos valores referidos nesta Cláusula estão computadas todas as despesas com obrigações sociais e de proteção aos prestadores de serviço, bem como todas as despesas necessárias para a execução do objeto contratado.

#### CLÁUSULA SEXTA – DAS CONDIÇÕES DE PAGAMENTO E REAJUSTE

Os pagamentos à CONTRATADA serão realizados mediante a efetiva prestação dos serviços nas condições estabelecidas nesta Cláusula.

Parágrafo Primeiro. Os pagamentos do licenciamento dos sistemas serão efetuados mensalmente, até o quinto dia útil do mês subsequente ao da prestação dos serviços, mediante a apresentação da fatura ou nota fiscal, acompanhada de boleto bancário. Para o caso de faturas ou notas fiscais incorretas, a entidade terá o prazo de 05 (cinco) dias úteis para pagamento após a entrega da nova fatura ou nota fiscal.

Parágrafo Segundo. O faturamento do licenciamento terá início a partir da cessão do direito de uso, através da liberação de chaves e senhas de acesso.

Parágrafo Terceiro. Os pagamentos da conversão, implantação e treinamento serão efetuados em parcela única, com vencimento do boleto bancário programado para 30 (trinta) dias da emissão da nota fiscal ou fatura devidamente liquidada pelo setor responsável. Para o caso de faturas ou notas fiscais incorretas, a entidade terá o prazo de 05 (cinco) dias úteis para pagamento após a entrega da nova fatura ou nota fiscal.

Parágrafo Quarto. Os pagamentos dos serviços de Assistência Técnica serão efetuados individualmente, com vencimento do boleto bancário programado para 30 (trinta) dias da emissão da nota fiscal devidamente liquidada pelo setor responsável. Para o caso de faturas ou notas fiscais incorretas, a entidade terá o prazo de 05 (cinco) dias úteis para pagamento após a entrega da nova fatura ou nota fiscal.

Parágrafo Quinto Os pagamentos dos serviços de implantação do sistema gerenciador de banco de dados serão efetuados em parcela única, com vencimento do boleto bancário programado para 30 (trinta) dias da emissão da nota fiscal devidamente liquidada pelo setor responsável.

Parágrafo Sexto. Em havendo continuidade contratual, fica estipulado que o valor global poderá ser reajustado pelo IGP-M (Índice Geral de Preços do Mercado), independentemente de termo aditivo contratual, apurado nos doze meses contados a partir da data limite para apresentação das Propostas de Preços/Orçamentos conforme § 1º, Art. 3º, da lei nº 10.192/2001. Podendo ser executado por simples Apostila de acordo com o art. 65, §8º, da Lei 8.666/93.

Parágrafo Sétimo. Os efeitos financeiros do reajuste serão devidos a partir do dia do prazo limite de 12 meses estabelecido por Lei.

Parágrafo Oitavo. Na ocorrência de rejeição da Nota Fiscal, motivada por erro ou incorreções, o prazo passará a ser contado a partir da data da sua reapresentação. A devolução de fatura não aprovada pela CONTRATANTE não servirá de motivo para que a CONTRATADA suspenda o fornecimento dos serviços ou deixe de efetuar o pagamento devido a seus empregados.

Parágrafo Nono. Em caso de atraso nos pagamentos, incidirá exclusivamente correção monetária, com base no índice indicado no Parágrafo Quinto supra, e juros moratórios, à razão de 0,5% (meio por cento) ao mês, calculados "pro rata die" em relação ao atraso verificado.

#### CLÁUSULA SETIMA - DA LICENÇA DE USO DO SISTEMA

A CONTRATADA é a desenvolvedora e/ou licenciadora dos sistemas contratados, que concede a CONTRATANTE o direito de uso das licenças dos sistemas, objeto deste contrato, para uso temporário e não exclusivo nos termos do disposto no presente contrato.

Parágrafo Primeiro. É estritamente vedado a CONTRATANTE realizar o sublicenciamento, empréstimo, arrendamento ou transferência dos sistemas licenciados, assim como a engenharia reversa, a decompilação ou a decomposição do(s) referido(s) sistema(s).

Parágrafo Segundo. Os sistemas que por exigência ou conveniência administrativa, estiverem ambiente web deverão permanecer on-line por até 96% do tempo de cada mês civil.

#### CLÁUSULA OITAVA - DAS OBRIGAÇÕES DA CONTRATANTE

Caberá ao CONTRATANTE efetuar os pagamentos decorrentes do licenciamento dos sistemas objeto deste contrato no prazo avençado.

Parágrafo Primeiro. Facultar o acesso irrestrito dos técnicos da CONTRATADA às áreas de trabalho, registros, documentação e demais informações necessárias à fiel execução do presente contrato.

Parágrafo Segundo. Manter, na operacionalização dos sistemas, apenas pessoal devidamente treinado pela CONTRATADA.

Parágrafo Terceiro. Conceder à CONTRATADA acesso remoto às suas estruturas virtuais, ambiente de rede ou intranet.

Parágrafo Quarto. Manter elevado padrão de clareza nas solicitações de alteração enviadas à CONTRATADA, indicando um responsável que acompanhará as tramitações desta pela internet, respondendo-as diariamente.

Parágrafo Quinto. Assegurar a configuração adequada do computador e instalação dos sistemas, manter backup adequado para satisfazer as necessidades de segurança e recuperação no caso de falha do computador, dando prioridade aos técnicos da CONTRATADA na utilização de qualquer recurso necessário à fiel execução do presente contrato.

Parágrafo Sexto. Responsabilizar-se pela completa e correta inserção de dados nos sistemas.

Parágrafo Sétimo. Parametrizar o sistema, em nível de usuário, inclusive no tocante às modificações de alíquotas de tributos, multas e contribuições, além de atualizar as fórmulas de cálculo do(s) sistema(s) quando necessário.

Parágrafo Oitavo. Manter as bases de dados atualizadas de acordo com a versão de banco de dados adotada pela CONTRATADA, e desde que esta tenha concedido aviso de alteração com prazo mínimo de noventa dias.

Parágrafo Nono. Promover o prévio cadastro de dúvidas ou erros constatados na página da internet da CONTRATADA, para somente depois de decorridos 60 (sessenta) minutos sem resposta requisitar suporte.

Parágrafo Décimo. Alocar pessoal qualificado para participação nas reuniões e acompanhamento dos trabalhos.

Parágrafo Décimo Primeiro. Disponibilizar sala, equipamentos, acesso à internet e rede interna que atenda aos requisitos de acesso ao sistema a ser fornecido para execução da Assistência técnica, Treinamentos e eventuais reuniões, palestras, seminários.

#### CLÁUSULA NONA - DAS OBRIGAÇÕES DA CONTRATADA

Caberá a CONTRATADA configurar, parametrizar e instalar os sistemas objeto deste contrato, além de treinar os servidores indicados na sua utilização, e ainda, prestar Assistência Técnica apenas aos servidores devidamente treinados pela CONTRATADA no uso dos sistemas.

Parágrafo Primeiro. Entregar os sistemas e serviços, e, ainda, manter operacionais todas as funcionalidades descritas no Anexo VI em conformidade com o Edital, respeitando os prazos fixados.

Parágrafo Segundo. Tratar como confidenciais, informações e dados do CONTRATANTE, guardando total sigilo em face de terceiros.

Parágrafo Terceiro. Manter, durante a execução do contrato, todas as condições de habilitação previstas no Edital e em compatibilidade com as obrigações assumidas.

Parágrafo Quarto. Avaliar, em prazo razoável, a viabilidade técnica e jurídica das solicitações de alteração específicas encaminhadas eletronicamente pelo CONTRATANTE, e repassar orçamento acompanhado de cronograma para execução dos serviços.

Parágrafo Quinto. Garantir o atendimento de técnico presencial, quando requisitado, em até cinco dias úteis contados da outorga de autorização expressa para execução de serviços de atendimento in loco.

Parágrafo Sexto. Fornecer toda a mão-de-obra necessária à fiel e perfeita execução deste Contrato. Parágrafo Sétimo. Cumprir fielmente a legislação trabalhista, tributária, previdenciária, assistencial e securitária, decorrentes das atividades contratadas.

Parágrafo Oitavo. Dirimir toda e qualquer dúvida e prestar esclarecimento acerca da execução deste Contrato, durante toda a sua vigência e mesmo após o término, a pedido da entidade.

Parágrafo Nono. Orientar e prestar suporte à CONTRANTE para executar alterações na base de dados que se fizerem necessárias.

#### CLÁUSULA DÉCIMA - DO TREINAMENTO

O treinamento na operacionalização dos sistemas, quando contratado, poderá ser realizado nas dependências da CONTRATANTE, na sede CONTRATADA ou, ainda, via internet:

Parágrafo Primeiro. A CONTRATANTE apresentará à CONTRATADA a relação de usuários a serem treinados mediante o pagamento da hora técnica respectiva, acrescida das despesas de deslocamento, alimentação e estadia do técnico palestrante quando o treinamento ocorrer das dependências da CONTRATANTE.

Parágrafo Segundo. O treinamento na sede da CONTRATANTE poderá incluir ou não o fornecimento oneroso de material didático.

Parágrafo Terceiro. O treinamento via web será considerado prestado independentemente da ocorrência de problemas com o provedor de internet, com o fornecimento de energia ou com qualquer outro fator correlato de responsabilidade do CONTRATANTE, podendo ser novamente faturado quando refeito sem culpa da contratada.

Parágrafo Quarto. O treinamento de novos usuários, na sede da entidade ou via web, para a operação ou utilização dos sistemas em função de substituição de pessoal, tendo em vista demissões, mudanças de cargos, etc., não será considerado como Treinamento de Implantação e deverá ser faturado a parte. Quando solicitado a CONTRATADA formalizará orçamento para prévia aprovação por parte da CONTRATANTE.

#### CLÁUSULA DÉCIMA PRIMEIRA - DA EVOLUÇÃO, MANUTENÇÃO E ALTERAÇÃO DOS SISTEMAS

As melhorias/modificações nos sistemas poderão ser corretivas, legais ou evolutivas. Para fins de execução do objeto do presente contrato, entende-se como:

a) Modificação Corretiva - é o processo que inclui o diagnostico e a correção de um ou mais erros. A primeira atividade de manutenção ocorre porque não é razoável presumir que a atividade de testes descobrirá todos os erros latentes na implantação de um grande sistema de software. Durante o uso de qualquer sistema de grande porte, erros ocorrerão e deverão ser relatados à Contratada.

b) Modificação Legal - é a segunda atividade de manutenção que ocorre quando ocorrem alterações decorrentes de mudanças na legislação.

c) Modificação Evolutiva – é a terceira atividade de manutenção que ocorre quando o sistema é modificado para melhorar a confiabilidade ou a manutenibilidade futura, ou, ainda, para oferecer de forma geral uma base melhor para futuras ampliações, como também, quando feitas customizações para melhorias de funcionalidades existentes ou criação de novas funcionalidades para atender às demandas específicas de cada cliente.

d) Atualização de Versão – compreende itens de modificação evolutiva ou adaptativa, lançadas pela CONTRATADA em novas versões dos sistemas.

Parágrafo Primeiro. As modificações evolutivas serão classificadas em específicas ou gerais, conforme sua iniciativa tenha partido da CONTRATANTE ou da CONTRATADA, respectivamente. Parágrafo Segundo. As modificações evolutivas específicas - incluindo aquelas necessárias à adequação dos sistemas à legislação municipal - serão objeto de análise por parte da CONTRATADA,

que declarará a sua viabilidade técnica ou não e formalizará orçamento para prévia aprovação por parte da CONTRATANTE, caso possível, desenvolvendo-as e disponibilizando no prazo que indicar, após confirmação do cliente.

Parágrafo Terceiro. As modificações de caráter legal para atendimento da legislação federal ou estadual serão introduzidas nos sistemas durante a vigência do contrato, sem qualquer ônus para a CONTRATANTE, e, caso não haja tempo hábil para implementá-las até o início das respectivas vigências, a CONTRATADA procurará indicar soluções alternativas para atender as determinações legais até a atualização dos sistemas.

Parágrafo Quarto. As modificações de caráter corretivo, originadas a partir da verificação de erros de processamento, serão fornecidas sem custo para a CONTRATANTE.

Parágrafo Quinto. As modificações evolutivas ou legais serão introduzidas nos sistemas originalmente licenciados e distribuídas toda vez que a CONTRATADA as concluir, cabendo à CONTRATANTE implantar cada nova atualização de versão no prazo de até 30 (trinta) dias de seu recebimento, findos os quais a CONTRATADA deixará de fornecer suporte à versão antiga.

Parágrafo Sexto. A ausência de disponibilização das modificações evolutivas relacionadas à legislação municipal não implicará em qualquer responsabilidade para a CONTRATADA.

Parágrafo Sétimo. Eventuais conversões de dados decorrentes de atualização de versões poderão ser cobradas pela CONTRATADA quando solicitadas pela CONTRTANTE.

#### CLÁUSULA DÉCIMA SEGUNDA - DA ASSISTÊNCIA TÉCNICA

A Assistência Técnica deverá ser efetuada por técnico habilitado em favor de usuário devidamente treinado, sempre que solicitada e compreenderá:

Parágrafo Primeiro. Esclarecimento de dúvidas que possam surgir durante a operação e utilização dos sistemas.

Parágrafo Segundo. Realização de quaisquer atividades técnicas relacionadas a erros derivados de falha dos usuários.

Parágrafo Terceiro. Auxiliar na recuperação da base de dados por problemas originados em erros de operação, queda de energia ou falha de equipamentos caso não haja backup de segurança.

Parágrafo Quarto. Auxiliar o usuário, em caso de dúvidas, na elaboração de quaisquer atividades técnicas relacionadas à utilização dos sistemas.

Parágrafo Quinto. Desenvolver relatórios específicos.

Parágrafo Sexto. Este atendimento será realizado por qualquer meio de comunicação convencional ou eletrônico, e, em último caso, mediante visita in loco de técnico habilitado.

Parágrafo Sétimo. Em nenhuma hipótese a CONTRATADA se responsabilizará por qualquer alteração ou modificação dos sistemas realizada por pessoas não credenciadas.

Parágrafo Oitavo. A Assistência Técnica deverá requisitada pela Licenciante para a Licenciada sempre que houver necessidade através de telefone, fax, e-mail ou portal de atendimento.

Parágrafo Nono. Será aceita Assistência Técnica aos sistemas licitados via acesso remoto, mediante autorização previa da Licenciante, sendo de inteira responsabilidade da Licenciada o sigilo e a segurança das informações.

Parágrafo Décimo. Os serviços de Assistência técnica que, caso solicitados in loco, deverão ser prestados em horário comercial, cabendo à CONTRATANTE arcar com todos os custos inerentes a sua perfeita execução.

Parágrafo Décimo-Primeiro. A execução de alterações na base de dados é de responsabilidade da CONTRATANTE sob orientação e suporte da CONTRATADA.

# CLÁUSULA DÉCIMA TERCEIRA - DA INEXECUÇÃO E RECISÃO CONTRATUAL

O contrato poderá ser rescindido nos seguintes casos:

a) Por ato unilateral escrito do CONTRATANTE, nos casos enumerados nos incisos I a XVII, do art. 78, da Lei 8.666/93;

b) Amigavelmente, por acordo mútuo, não cabendo indenização a qualquer uma das partes, resguardado o interesse público;

c) Judicialmente, nos termos da legislação vigente;

Parágrafo Primeiro. O descumprimento, por parte da proponente vencedora, de suas obrigações legais e/ou contratuais, assegura ao órgão licitante o direito de rescindir o contrato a qualquer tempo, independente de aviso, interpelação judicial e/ou extrajudicial;

Parágrafo Segundo. Na aplicação das penalidades serão admitidos os recursos previstos em lei, garantido o contraditório e a ampla defesa;

Parágrafo Terceiro. Fica reservado ao órgão licitante o direito de rescindir total ou parcialmente o contrato, desde que seja administrativamente conveniente ou que importe no interesse público, conforme preceituam os artigos 78, 79 e 80 da Lei 8.666/93 e alterações, sem que assista à proponente vencedora, direito algum de reclamações ou indenização.

#### CLÁUSULA DÉCIMA QUARTA – DAS PENALIDADES E SANÇÕES

Parágrafo Primeiro. Nos termos do art. 7° da Lei 10.520/2002, se o Licitante, convocado no prazo estipulado, não celebrar o contrato, deixar de entregar ou apresentar documentação falsa exigida para o certame, ensejar o retardamento da execução de seu objeto, não mantiver a proposta, falhar ou fraudar na execução do Contrato, comportar-se de modo inidôneo ou cometer fraude fiscal, ficará impedido de licitar e contratar com a União, Estados, Distrito Federal ou Municípios, e será descredenciado nos sistemas de cadastramento de fornecedores, pelo prazo de até 02 (dois) anos, sem prejuízo das multas previstas neste Edital e das demais cominações legais.

Parágrafo Segundo. Pela inexecução total ou parcial do objeto desta licitação, a Administração poderá garantida a prévia defesa, aplicar à licitante vencedora as seguintes sanções:

a) Advertência, que será aplicada através de notificação por meio de ofício, mediante contra recibo do representante legal da contratada estabelecendo o prazo de 05 (cinco) dias úteis para que a empresa licitante apresente justificativas para o atraso, que só serão aceitas mediante crivo da administração;

b) Multa de 0,2% do valor anual do contrato por dia de atraso e por descumprimento das obrigações estabelecidas neste Edital do Pregão, até o máximo de 10 (dez) dias, quando então incidirá em outras cominações legais.

c) Multa de 5% sobre o valor global do contrato, no caso de inexecução total do objeto contratado, recolhida no prazo de 15 (quinze) dias corridos, contado da comunicação oficial da decisão definitiva.

d) Multa de 5% sobre o valor da parcela não cumprida do contrato, no caso de inexecução parcial do objeto contratado, recolhida no prazo de 15 (quinze) dias corridos, contado da comunicação oficial da decisão definitiva.

- e) Ficar impedida de licitar e de contratar com a Administração Pública:
	- Por 06 (seis) meses quando incidir em atraso na entrega dos produtos/serviços;
	- $\checkmark$  Por 01 (um) ano no fornecimento de produtos/serviços em desacordo com o exigido em contrato;
	- Pelo o prazo de até 05 (cinco) anos, garantido o direito prévio da citação e de ampla defesa ou enquanto perdurar os motivos determinantes da punição ou até que seja promovida a reabilitação perante a própria autoridade que aplicou a penalidade, a licitante que convocada dentro do prazo de validade da sua proposta, não celebrar o contrato, deixar de entregar a documentação exigida para o certame ou apresentar documentação falsa, ensejar o retardamento do fornecimento do seu objeto, não mantiver a proposta, falhar ou fraudar no fornecimento do objeto pactuado, comportar-se de modo inidôneo ou cometer fraude fiscal,

sem prejuízo das multas previstas no Edital, contrato e das demais sanções previstas na legislação;

f) As sanções previstas nos subitens 13.2 deste item poderão ser aplicadas isoladamente ou em conjunto, facultada a defesa prévia do interessado, no respectivo processo, no prazo de 10 (dez) dias úteis;

Parágrafo Terceiro. Independentemente das sanções retro a licitante ficará sujeita, ainda, à composição das perdas e danos causados à Administração e decorrentes de sua inadimplência, bem como arcará com a correspondente diferença de preços verificada em nova contratação realizada, na hipótese de os demais classificados não aceitarem a contratação pelos mesmos preços e prazos fixados pelo inadimplente.<br>Parágrafo Sexto.

Pelo descumprimento das demais obrigações assumidas, a licitante estará sujeita às penalidades previstas na Lei n.º 8.666/1993 e demais legislações aplicáveis à espécie.

#### CLÁUSULA DÉCIMA SEXTA – DAS DISPOSIÇÕES GERAIS

Aos casos omissos se aplicarão as demais disposições da Lei n° 10.520/02, da Lei n° 8.666/93 e suas alterações e demais legislação pertinente.

#### CLÁUSULA DÉCIMA SÉTIMA – DO FORO

Para dirimir as questões oriundas do presente Contrato e não resolvidas na esfera administrativa, é competente o Foro da Comarca de Araranguá - SC, por mais privilegiado que outro seja. E por estarem justos e contratados, assinam o presente, por si e seus sucessores, em 03 (tres) vias iguais e rubricadas para todos os fins de direito.

Maracajá/SC,.

Entidade Fornecedor Cargo Cargo

\_\_\_\_\_\_\_\_\_\_\_\_\_\_\_\_\_\_\_\_\_\_\_\_\_\_\_\_ \_\_\_\_\_\_\_\_\_\_\_\_\_\_\_\_\_\_\_\_\_\_\_\_\_\_\_\_\_\_ Nome responsável Nome responsável

Testemunhas:

Nome: Nome: CPF: CPF:

\_\_\_\_\_\_\_\_\_\_\_\_\_\_\_\_\_\_\_\_\_\_\_\_\_\_\_\_ \_\_\_\_\_\_\_\_\_\_\_\_\_\_\_\_\_\_\_\_\_\_\_\_\_\_\_\_\_\_